# Protokoły z hasłem. Część II

#### Stefan Dziembowski

**Stefan Dziembowski [Protokoły z hasłem.](#page-166-0)**

イロト イ部 トイミト イヨト

<span id="page-0-0"></span>重

**[Hasła wielokrotne](#page-4-0) [Hasła jednorazowe](#page-33-0)**

## Jak przechowywać hasła użytkowników na serwerze?

Zamiast przechowywać je otwartym tekstem lepiej przechowywać ich hash.

**Stefan Dziembowski [Protokoły z hasłem.](#page-0-0)**

イロメ イ部メ イ君メ イ君メー

<span id="page-1-0"></span> $2990$ 

画

**[Hasła wielokrotne](#page-4-0) [Hasła jednorazowe](#page-33-0)**

## Jak przechowywać hasła użytkowników na serwerze?

Zamiast przechowywać je otwartym tekstem lepiej przechowywać ich hash.

Czyli w jakims pliku trzymamy ´

$$
L:=((\mathrm{ID}_1,H(\pi_1)),\ldots,(\mathrm{ID}_n,H(\pi_n)))
$$

(gdzie *H* jest ustaloną funkcją hashującą, a ID<sub>i</sub> jest identyfikatorem użytkownika.)

イロメ イ部メ イ君メ イ君メー

画

**[Hasła wielokrotne](#page-4-0) [Hasła jednorazowe](#page-33-0)**

## Jak przechowywać hasła użytkowników na serwerze?

Zamiast przechowywać je otwartym tekstem lepiej przechowywać ich hash.

Czyli w jakims pliku trzymamy ´

$$
L:=((\mathrm{ID}_1,H(\pi_1)),\ldots,(\mathrm{ID}_n,H(\pi_n)))
$$

(gdzie *H* jest ustaloną funkcją hashującą, a ID<sub>i</sub> jest identyfikatorem użytkownika.)

Jak użytkownik ID<sub>i</sub> się loguje, to pytamy go o hasło  $\pi$  i sprawdzamy, czy  $H(\pi) = H(\pi_i)$ .

イロメ イ団メ イヨメ イヨメー

造

**[Hasła wielokrotne](#page-1-0) [Hasła jednorazowe](#page-33-0)**

## Jak przechowywać hasła użytkowników na serwerze?

Zamiast przechowywać je otwartym tekstem lepiej przechowywać ich hash.

Czyli w jakims pliku trzymamy ´

$$
L:=((\mathrm{ID}_1,H(\pi_1)),\ldots,(\mathrm{ID}_n,H(\pi_n)))
$$

(gdzie *H* jest ustaloną funkcją hashującą, a ID<sub>i</sub> jest identyfikatorem użytkownika.)

Jak użytkownik ID<sub>i</sub> się loguje, to pytamy go o hasło  $\pi$  i sprawdzamy, czy  $H(\pi) = H(\pi_i)$ .

イロメ イ団メ イヨメ イヨメー

<span id="page-4-0"></span>造

**[Hasła wielokrotne](#page-1-0) [Hasła jednorazowe](#page-33-0)**

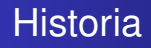

Dawno temu uważano, że *L* może być ujawnione, bo nie zdradza informacji na temat  $\pi_1, \ldots, \pi_n$ . Dlatego w starych uniksach trzymano je w pliku /etc/passwd.

**Stefan Dziembowski [Protokoły z hasłem.](#page-0-0)**

イロメ イ部メ イ君メ イ君メー

 $2990$ 

画

**[Hasła wielokrotne](#page-1-0) [Hasła jednorazowe](#page-33-0)**

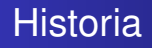

Dawno temu uważano, że *L* może być ujawnione, bo nie zdradza informacji na temat  $\pi_1, \ldots, \pi_n$ . Dlatego w starych uniksach trzymano je w pliku /etc/passwd.

Obecnie nie jest to uważane za bezpieczne, bo możliwy jest atak słownikowy.

イロメ イ部メ イ君メ イ君メー

画

**[Hasła wielokrotne](#page-1-0) [Hasła jednorazowe](#page-33-0)**

### Jak wygląda atak słownikowy?

$$
L:=((\mathrm{ID}_1,H(\pi_1)),\ldots,(\mathrm{ID}_n,H(\pi_n)))
$$

**Stefan Dziembowski [Protokoły z hasłem.](#page-0-0)**

イロメ イ団メ イヨメ イヨメー

毒品  $2QQ$ 

**[Hasła wielokrotne](#page-1-0) [Hasła jednorazowe](#page-33-0)**

### Jak wygląda atak słownikowy?

$$
L:=((\mathrm{ID}_1,H(\pi_1)),\ldots,(\mathrm{ID}_n,H(\pi_n)))
$$

#### Dla każdego  $\tilde{\pi}$  ze słownika sprawdzamy, czy

$$
H(\tilde{\pi})\in\{H(\pi_1),\ldots,H(\pi_n)\}.
$$

イロメ イ団メ イヨメ イヨメー

(B)  $2990$ 

**[Hasła wielokrotne](#page-1-0) [Hasła jednorazowe](#page-33-0)**

## Jak wygląda atak słownikowy?

$$
L:=((\mathrm{ID}_1,H(\pi_1)),\ldots,(\mathrm{ID}_n,H(\pi_n)))
$$

#### Dla każdego  $\tilde{\pi}$  ze słownika sprawdzamy, czy

$$
H(\tilde{\pi})\in\{H(\pi_1),\ldots,H(\pi_n)\}.
$$

Jeśli znajdziemy takie  $\tilde{\pi}$  i *i*, że

$$
H(\tilde{\pi})=H(\pi_i)
$$

to wygraliśmy!

イロメ イ部メ イヨメ イヨメー

唐 11  $2QQ$ 

**[Hasła wielokrotne](#page-1-0) [Hasła jednorazowe](#page-33-0)**

## Jak się trochę zabezpieczyć

Aby utrudnić powyższy atak stosuje się solenie haseł.

**Stefan Dziembowski [Protokoły z hasłem.](#page-0-0)**

イロメ イ部メ イヨメ イヨメー

画

**[Hasła wielokrotne](#page-1-0) [Hasła jednorazowe](#page-33-0)**

## Jak się trochę zabezpieczyć

Aby utrudnić powyższy atak stosuje się solenie haseł.

Solenie haseł

Dla każdego użytkownika ID<sub>i</sub> jednorazowo losujemy sól s<sub>i</sub>.

(ロトス個) (運) (運)

唾

**[Hasła wielokrotne](#page-1-0) [Hasła jednorazowe](#page-33-0)**

## Jak się trochę zabezpieczyć

Aby utrudnić powyższy atak stosuje się solenie haseł.

#### Solenie haseł

Dla każdego użytkownika ID<sub>i</sub> jednorazowo losujemy sól s<sub>i</sub>.

W pliku haseł trzymamy (*s<sup>i</sup>* , *H*(π, *si*))

イロメ イ部メ イ君メ イ君メー

唾

**[Hasła wielokrotne](#page-1-0) [Hasła jednorazowe](#page-33-0)**

## Jak się trochę zabezpieczyć

Aby utrudnić powyższy atak stosuje się solenie haseł.

#### Solenie haseł

Dla każdego użytkownika ID<sub>i</sub> jednorazowo losujemy sól s<sub>i</sub>.

W pliku haseł trzymamy (*s<sup>i</sup>* , *H*(π, *si*))

(Aby zweryfikować hasło  $\tilde{\pi}$  użytkownika ID<sub>i</sub> sprawdzamy, czy  $H(\tilde{\pi}, s_i) = H(\pi, s_i)$ .

イロメ イ部メ イヨメ イヨメー

画

**[Hasła wielokrotne](#page-1-0) [Hasła jednorazowe](#page-33-0)**

# Jak się trochę zabezpieczyć

Aby utrudnić powyższy atak stosuje się solenie haseł.

#### Solenie haseł

Dla każdego użytkownika ID<sub>i</sub> jednorazowo losujemy sól s<sub>i</sub>.

W pliku haseł trzymamy (*s<sup>i</sup>* , *H*(π, *si*))

(Aby zweryfikować hasło  $\tilde{\pi}$  użytkownika ID<sub>i</sub> sprawdzamy, czy  $H(\tilde{\pi}, s_i) = H(\pi, s_i)$ .

To przynajmniej troche spowalnia atak.

イロメ イ団メ イヨメ イヨメー

 $2QQ$ 画

**[Hasła wielokrotne](#page-1-0) [Hasła jednorazowe](#page-33-0)**

## Wzmacnianie haseł [1]

Można spowolnić obliczanie H.

イロメ イ部メ イヨメ イヨメー

唐.  $2990$ 

**[Hasła wielokrotne](#page-1-0) [Hasła jednorazowe](#page-33-0)**

## Wzmacnianie haseł [1]

Można spowolnić obliczanie H.

Pomysł [\[AMLN\]](#page-166-1)

Nie ujawniamy soli.

**Stefan Dziembowski [Protokoły z hasłem.](#page-0-0)**

(ロトス個) (運) (運)

重

**[Hasła wielokrotne](#page-1-0) [Hasła jednorazowe](#page-33-0)**

## Wzmacnianie haseł [1]

Można spowolnić obliczanie H.

#### Pomysł [\[AMLN\]](#page-166-1)

Nie ujawniamy soli. Weryfikacja wymaga sprawdzenia wszystkich możliwych wartości soli.

(ロトス個) (運) (運)

重

**[Hasła wielokrotne](#page-1-0) [Hasła jednorazowe](#page-33-0)**

# Wzmacnianie haseł [1]

Można spowolnić obliczanie H.

#### Pomysł [\[AMLN\]](#page-166-1)

Nie ujawniamy soli. Weryfikacja wymaga sprawdzenia wszystkich możliwych wartości soli.

Jeśli np. sól jest losowym ciagiem bitów długości 11, to w ten sposób

spowolnimy weryfikację hasła średnio 2 $^{10} (=$  1024) razy (to często nie boli).

(ロトス個) (運) (運)

重

**[Hasła wielokrotne](#page-1-0) [Hasła jednorazowe](#page-33-0)**

# Wzmacnianie haseł [1]

Można spowolnić obliczanie H.

#### Pomysł [\[AMLN\]](#page-166-1)

Nie ujawniamy soli. Weryfikacja wymaga sprawdzenia wszystkich możliwych wartości soli.

Jeśli np. sól jest losowym ciagiem bitów długości 11, to w ten sposób

- spowolnimy weryfikację hasła średnio 2 $^{10} (=$  1024) razy (to często nie boli).
- spowolnimy atak słownikowy tyle samo razy (to może przeciwnika zaboleć).

イロメ イ部メ イ君メ イ君メー

重

**[Hasła wielokrotne](#page-1-0) [Hasła jednorazowe](#page-33-0)**

## Wzmacnianie haseł [2]

Inny pomysł:

**Stefan Dziembowski [Protokoły z hasłem.](#page-0-0)**

イロメ イ団メ イヨメ イヨメー

■  $2QQ$ 

**[Hasła wielokrotne](#page-1-0) [Hasła jednorazowe](#page-33-0)**

## Wzmacnianie haseł [2]

Inny pomysł:

Aplikujemy funkcje H wielokrotnie

Jeśli *H'* jest funkcją hashującą, to definiujemy H jako

$$
H(x) = \underbrace{H' \circ \cdots \circ H'}_{t \text{ razy}}(x)
$$

(gdzie *t* jest parametrem).

イロメ イ部メ イヨメ イヨメー

画

**[Hasła wielokrotne](#page-1-0) [Hasła jednorazowe](#page-33-0)**

## Wzmacnianie haseł [2]

Inny pomysł:

Aplikujemy funkcje H wielokrotnie

Jeśli *H'* jest funkcją hashującą, to definiujemy H jako

$$
H(x) = \underbrace{H' \circ \cdots \circ H'}_{t \text{ razy}}(x)
$$

(gdzie *t* jest parametrem).

Powinno zadziałać podobnie.

イロメ イ部メ イヨメ イヨメー

<span id="page-22-0"></span>画

**[Hasła wielokrotne](#page-1-0) [Hasła jednorazowe](#page-33-0)**

## Hasła w Uniksie (crypt())

Kiedyś to wyglądało tak (dokładny opis znajduje się w [\[MvOV01\]](#page-166-2), s. 393):

イロメ イ団メ イヨメ イヨメー

<span id="page-23-0"></span>(B)  $2990$ 

**[Hasła wielokrotne](#page-1-0) [Hasła jednorazowe](#page-33-0)**

## Hasła w Uniksie (crypt())

Kiedyś to wyglądało tak (dokładny opis znajduje się w [\[MvOV01\]](#page-166-2), s. 393):

Funkcją jednokierunkową H' jest trochę zmodyfikowany DES: DES<sup>∗</sup> :

イロメ イ団メ イヨメ イヨメー

 $\equiv$  990

**[Hasła wielokrotne](#page-1-0) [Hasła jednorazowe](#page-33-0)**

# Hasła w Uniksie (crypt())

Kiedyś to wyglądało tak (dokładny opis znajduje się w [\[MvOV01\]](#page-166-2), s. 393):

Funkcją jednokierunkową H' jest trochę zmodyfikowany DES:  $DES^*$ :  $H'(x) := DES^*(x, (0, \ldots, 0))$ 

K ロ ▶ K 個 ▶ K 로 ▶ K 로 ▶ - 로 - K 9 Q @

**[Hasła wielokrotne](#page-1-0) [Hasła jednorazowe](#page-33-0)**

# Hasła w Uniksie (crypt())

Kiedyś to wyglądało tak (dokładny opis znajduje się w [\[MvOV01\]](#page-166-2), s. 393):

Funkcją jednokierunkową H' jest trochę zmodyfikowany DES: DES<sup>∗</sup>: *H'*(*x*) := DES<sup>\*</sup>(*x*,(0, . . . , 0)) (*x* podajemy DESowi jako klucz).

K ロ ⊁ K 伊 ⊁ K 君 ⊁ K 君 ⊁ …

(重) - $2980$ 

**[Hasła wielokrotne](#page-1-0) [Hasła jednorazowe](#page-33-0)**

# Hasła w Uniksie (crypt())

Kiedyś to wyglądało tak (dokładny opis znajduje się w [\[MvOV01\]](#page-166-2), s. 393):

Funkcją jednokierunkową H' jest trochę zmodyfikowany DES: DES<sup>∗</sup>: *H'*(*x*) := DES<sup>\*</sup>(*x*,(0, . . . , 0)) (*x* podajemy DESowi jako klucz).

### Co to jest DES<sup>∗</sup> ?

Jest to DES lekko zmodyfikowany za pomocą soli.

K ロ ▶ K 個 ▶ K 로 ▶ K 로 ▶ 『로 『 K) Q Q

<span id="page-28-0"></span>**[Hasła wielokrotne](#page-1-0) [Hasła jednorazowe](#page-33-0)**

# Hasła w Uniksie (crypt())

Kiedyś to wyglądało tak (dokładny opis znajduje się w [\[MvOV01\]](#page-166-2), s. 393):

Funkcją jednokierunkową H' jest trochę zmodyfikowany DES: DES<sup>∗</sup>: *H'*(*x*) := DES<sup>\*</sup>(*x*,(0, . . . , 0)) (*x* podajemy DESowi jako klucz).

### Co to jest DES<sup>∗</sup> ?

Jest to DES lekko zmodyfikowany za pomocą soli.

#### Dlaczego tak robimy?

<span id="page-29-0"></span>**[Hasła wielokrotne](#page-1-0) [Hasła jednorazowe](#page-33-0)**

# Hasła w Uniksie (crypt())

Kiedyś to wyglądało tak (dokładny opis znajduje się w [\[MvOV01\]](#page-166-2), s. 393):

Funkcją jednokierunkową H' jest trochę zmodyfikowany DES: DES<sup>∗</sup>: *H'*(*x*) := DES<sup>\*</sup>(*x*,(0, . . . , 0)) (*x* podajemy DESowi jako klucz).

### Co to jest DES<sup>∗</sup> ?

Jest to DES lekko zmodyfikowany za pomocą soli.

#### Dlaczego tak robimy?

Żeby utrudnić ataki słownikowe za pomocą hardware'owych implementacji DESa (dostępnych za niewi[elk](#page-28-0)i[e](#page-0-0) [p](#page-22-0)[i](#page-0-0)e[n](#page-31-0)ią[d](#page-32-0)[z](#page-33-0)e[\)](#page-1-0)[.](#page-53-0)

<span id="page-30-0"></span>**[Hasła wielokrotne](#page-1-0) [Hasła jednorazowe](#page-33-0)**

# Hasła w Uniksie (crypt())

Kiedyś to wyglądało tak (dokładny opis znajduje się w [\[MvOV01\]](#page-166-2), s. 393):

Funkcją jednokierunkową H' jest trochę zmodyfikowany DES: DES<sup>∗</sup>: *H'*(*x*) := DES<sup>\*</sup>(*x*,(0, . . . , 0)) (*x* podajemy DESowi jako klucz).

### Co to jest DES<sup>∗</sup> ?

Jest to DES lekko zmodyfikowany za pomocą soli.

#### Dlaczego tak robimy?

Żeby utrudnić ataki słownikowe za pomocą hardware'owych implementacji DESa (dostępnych za niewi[elk](#page-29-0)i[e](#page-0-0) [p](#page-22-0)[i](#page-0-0)e[n](#page-31-0)ią[d](#page-32-0)[z](#page-33-0)e[\)](#page-1-0)[.](#page-53-0)

**[Hasła wielokrotne](#page-1-0) [Hasła jednorazowe](#page-33-0)**

## Wada tego rozwiązania?

DES ma klucz długości 7 bajtów (resztę crypt () obcina).

**Stefan Dziembowski [Protokoły z hasłem.](#page-0-0)**

イロメ イ部メ イヨメ イヨメー

<span id="page-31-0"></span> $E = \Omega Q$ 

**[Hasła wielokrotne](#page-1-0) [Hasła jednorazowe](#page-33-0)**

## Wada tego rozwiązania?

DES ma klucz długości 7 bajtów (resztę  $\text{crypt}$ ) obcina). Dlatego w nowszych Uniksach funkcja crypt używa MD5.

**Stefan Dziembowski [Protokoły z hasłem.](#page-0-0)**

イロメ イ部メ イ君メ イ君メー

<span id="page-32-0"></span> $299$ 

画

**[Hasła wielokrotne](#page-1-0) [Hasła jednorazowe](#page-38-0)**

### Wada haseł wielorazowych

Kradzież hasła wielorazowego umożliwa poszycie się pod użytkownika.

イロメ イ部メ イ君メ イ君メー

<span id="page-33-0"></span> $299$ 

画

**[Hasła wielokrotne](#page-1-0) [Hasła jednorazowe](#page-38-0)**

### Wada haseł wielorazowych

Kradzież hasła wielorazowego umożliwa poszycie się pod użytkownika. Taka kradzież w obecnych warunkach jest łatwa do przeprowadzenia:

⊀ 御 ⊁ ∢ 重 ⊁ ∢ 重 ⊁

唾

**[Hasła wielokrotne](#page-1-0) [Hasła jednorazowe](#page-38-0)**

### Wada haseł wielorazowych

Kradzież hasła wielorazowego umożliwa poszycie się pod użytkownika. Taka kradzież w obecnych warunkach jest łatwa do przeprowadzenia:

 $\bullet$  Jeśli logujemy się np. z kawiarni internetowej, to przechwycenie hasła (przez administratora kawiarni) jest trywialne. Może to zrobić za pomocą programu typu keylogger.

イロメ イ部メ イ君メ イ君メー

唾
**[Hasła wielokrotne](#page-1-0) [Hasła jednorazowe](#page-38-0)**

### Wada haseł wielorazowych

Kradzież hasła wielorazowego umożliwa poszycie się pod użytkownika. Taka kradzież w obecnych warunkach jest łatwa do przeprowadzenia:

- $\bullet$  Jeśli logujemy się np. z kawiarni internetowej, to przechwycenie hasła (przez administratora kawiarni) jest trywialne. Może to zrobić za pomocą programu typu keylogger.
- Jeśli logujemy się z domu, to niby jest trochę bezpieczniej, ale zagrożeniem są

イロメ イ部メ イ君メ イ君メー

唾

 $2Q$ 

**[Hasła wielokrotne](#page-1-0) [Hasła jednorazowe](#page-38-0)**

### Wada haseł wielorazowych

Kradzież hasła wielorazowego umożliwa poszycie się pod użytkownika. Taka kradzież w obecnych warunkach jest łatwa do przeprowadzenia:

- $\bullet$  Jeśli logujemy się np. z kawiarni internetowej, to przechwycenie hasła (przez administratora kawiarni) jest trywialne. Może to zrobić za pomocą programu typu keylogger.
- Jeśli logujemy się z domu, to niby jest trochę bezpieczniej, ale zagrożeniem są
	- wirusy, robaki, etc.

イロメ イ部メ イ君メ イ君メー

唾

<span id="page-37-0"></span> $2Q$ 

**[Hasła wielokrotne](#page-1-0) [Hasła jednorazowe](#page-33-0)**

## Wada haseł wielorazowych

Kradzież hasła wielorazowego umożliwa poszycie się pod użytkownika. Taka kradzież w obecnych warunkach jest łatwa do przeprowadzenia:

- $\bullet$  Jeśli logujemy się np. z kawiarni internetowej, to przechwycenie hasła (przez administratora kawiarni) jest trywialne. Może to zrobić za pomocą programu typu keylogger.
- Jeśli logujemy się z domu, to niby jest trochę bezpieczniej, ale zagrożeniem są
	- wirusy, robaki, etc.
	- zainstalowane programy (nikt nie wie, czy taki program nie zawiera keyloggera).

<span id="page-38-0"></span> $QQ$ 

Zauważmy, że np. przechowywanie dodat[kow](#page-37-0)[e](#page-39-0)[g](#page-32-0)[o](#page-33-0)[h](#page-39-0)[a](#page-1-0)[s](#page-33-0)[ła](#page-53-0) [n](#page-0-0)a

**[Hasła wielokrotne](#page-1-0) [Hasła jednorazowe](#page-33-0)**

### Rozwiązanie

Hasła jednorazowe — przechowywane np. w formie wydruku albo (to lepsze) na karcie ze "zdrapkami".

イロメ イ部メ イ君メ イ君メー

<span id="page-39-0"></span>画

**[Hasła wielokrotne](#page-1-0) [Hasła jednorazowe](#page-33-0)**

### Rozwiązanie

- Hasła jednorazowe przechowywane np. w formie wydruku albo (to lepsze) na karcie ze "zdrapkami".
- **Tokeny typu RSA SecurID.**

イロメ イ部メ イ君メ イ君メー

 $299$ 

画

**[Hasła wielokrotne](#page-1-0) [Hasła jednorazowe](#page-33-0)**

### Rozwiązanie

- Hasła jednorazowe przechowywane np. w formie wydruku albo (to lepsze) na karcie ze "zdrapkami".
- **Tokeny typu RSA SecurID.**
- $\bullet$  Urządzenia które posiadają klawiaturę i wyświetlacz.

K ロ ▶ K 御 ▶ K 唐 ▶ K 唐 ▶ .

画

**[Hasła wielokrotne](#page-1-0) [Hasła jednorazowe](#page-33-0)**

### Rozwiązanie

- Hasła jednorazowe przechowywane np. w formie wydruku albo (to lepsze) na karcie ze "zdrapkami".
- **Tokeny typu RSA SecurID.**
- $\bullet$  Urządzenia które posiadają klawiaturę i wyświetlacz.
- Karty chipowe.

イロメ イ部メ イ君メ イ君メー

画

**[Hasła wielokrotne](#page-1-0) [Hasła jednorazowe](#page-33-0)**

## Rozwiązanie

- Hasła jednorazowe przechowywane np. w formie wydruku albo (to lepsze) na karcie ze "zdrapkami".
- **Tokeny typu RSA SecurID.**
- $\bullet$  Urządzenia które posiadają klawiaturę i wyświetlacz.
- Karty chipowe. To rozwiazanie ma wady:
	- Wymaga by terminale miały czytniki takich kart.

K ロ ▶ K 御 ▶ K 唐 ▶ K 唐 ▶ .

画

**[Hasła wielokrotne](#page-1-0) [Hasła jednorazowe](#page-33-0)**

## Rozwiązanie

- Hasła jednorazowe przechowywane np. w formie wydruku albo (to lepsze) na karcie ze "zdrapkami".
- **Tokeny typu RSA SecurID.**
- $\bullet$  Urządzenia które posiadają klawiaturę i wyświetlacz.
- Karty chipowe. To rozwiazanie ma wady:
	- Wymaga by terminale miały czytniki takich kart.
	- Skad mamy wiedzieć jak dokładnie wygląda interakcja między kartą i komputerem?

イロメ イ部メ イヨメ イヨメー

画

 $2Q$ 

**[Hasła wielokrotne](#page-1-0) [Hasła jednorazowe](#page-33-0)**

# Rozwiązanie

- Hasła jednorazowe przechowywane np. w formie wydruku albo (to lepsze) na karcie ze "zdrapkami".
- **•** Tokeny typu RSA SecurID.
- $\bullet$  Urządzenia które posiadają klawiaturę i wyświetlacz.
- Karty chipowe. To rozwiazanie ma wady:
	- Wymaga by terminale miały czytniki takich kart.
	- Skad mamy wiedzieć jak dokładnie wygląda interakcja miedzy kartą i komputerem?

oraz zalete:

• Mało obciąża użytkownika.

イロメ イ部メ イヨメ イヨメー

画

**[Hasła wielokrotne](#page-1-0) [Hasła jednorazowe](#page-33-0)**

System S/Key [1]

System S/Key jest systemem haseł jednorazowych [\[Hal94\]](#page-166-1).

Przygotowanie listy haseł *p*1, . . . , *p<sup>n</sup>*

*s* — losowy sekret

**Ca** 

**TEP P** 

 $\overline{\mathbf{x}}$  and  $\overline{\mathbf{x}}$ 

Ξ

**[Hasła wielokrotne](#page-1-0) [Hasła jednorazowe](#page-33-0)**

# System S/Key [1]

System S/Key jest systemem haseł jednorazowych [\[Hal94\]](#page-166-1).

Przygotowanie listy haseł *p*1, . . . , *p<sup>n</sup>*

*s* — losowy sekret

 $p_n := s$ 

 $2990$ 

 $\overline{N}$  and  $\overline{N}$ 

 $\equiv$ 

**Ca** 

**STEP PT** 

**[Hasła wielokrotne](#page-1-0) [Hasła jednorazowe](#page-33-0)**

# System S/Key [1]

System S/Key jest systemem haseł jednorazowych [\[Hal94\]](#page-166-1).

Przygotowanie listy haseł *p*1, . . . , *p<sup>n</sup>*

*s* — losowy sekret

$$
p_n := s
$$
  

$$
p_{n-1} = H(p_n)
$$

 $2990$ 

 $\overline{N}$  and  $\overline{N}$ 

 $\equiv$ 

**Ca** 

**TEP P** 

**[Hasła wielokrotne](#page-1-0) [Hasła jednorazowe](#page-33-0)**

# System S/Key [1]

System S/Key jest systemem haseł jednorazowych [\[Hal94\]](#page-166-1).

Przygotowanie listy haseł *p*1, . . . , *p<sup>n</sup>*

*s* — losowy sekret

 $p_n := s$  $p_{n-1} = H(p_n)$ . . .

 $p_0 = H(p_1)$ .

 $2990$ 

 $\equiv$ 

**NERA EXAMPL** 

**Ca** 

**[Hasła wielokrotne](#page-1-0) [Hasła jednorazowe](#page-33-0)**

# System S/Key [1]

System S/Key jest systemem haseł jednorazowych [\[Hal94\]](#page-166-1).

Przygotowanie listy haseł *p*1, . . . , *p<sup>n</sup>*

*s* — losowy sekret

 $p_n := s$  $p_{n-1} = H(p_n)$ . .

.  $p_0 = H(p_1)$ .

$$
p_0 \stackrel{H}{\leftarrow} p_1 \stackrel{H}{\leftarrow} p_2 \cdots \stackrel{H}{\leftarrow} p_n := s
$$

 $2990$ 

 $\equiv$ 

**SUPPLY A 2 PLACE** 

**Carl P** 

**[Hasła wielokrotne](#page-1-0) [Hasła jednorazowe](#page-33-0)**

# System S/Key [1]

System S/Key jest systemem haseł jednorazowych [\[Hal94\]](#page-166-1).

Przygotowanie listy haseł *p*1, . . . , *p<sup>n</sup>*

- *s* losowy sekret
- $p_n := s$  $p_{n-1} = H(p_n)$ . .

.  $p_0 = H(p_1)$ .

$$
p_0 \stackrel{H}{\leftarrow} p_1 \stackrel{H}{\leftarrow} p_2 \cdots \stackrel{H}{\leftarrow} p_n := s
$$

Serwer przechowuje  $p_0$ 

 $2990$ 

 $\overline{N}$  and  $\overline{N}$ 

 $\equiv$ 

**STEP P** 

**[Hasła wielokrotne](#page-1-0) [Hasła jednorazowe](#page-33-0)**

# System S/Key [2]

$$
p_0 \stackrel{H}{\leftarrow} p_1 \stackrel{H}{\leftarrow} p_2 \cdots \stackrel{H}{\leftarrow} p_n := s
$$

#### Niezmiennik

Po *i*-tej rundzie serwer zna *p<sup>i</sup>* .

#### Logowanie

Aby się zalogować w  $i + 1$ -tej rundzie użytkownik przedstawia  $p_{i+1}$ . Serwer sprawdza czy *H*(*pi*+1) = *p<sup>i</sup>* .

イロメ イ部メ イヨメ イヨメー

 $299$ 

唾

**[Hasła wielokrotne](#page-1-0) [Hasła jednorazowe](#page-33-0)**

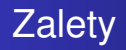

#### Szybkość generowania haseł

Może to być zrobione nawet na prymitywnym sprzęcie.

Małe obciążenie pamięci serwera

Wystarczy, że serwer pamięta "ostatnie *p<sub>i</sub>"*.

イロメ イ部メ イヨメ イヨメー

画

<span id="page-53-0"></span> $2Q$ 

#### **Wstep**

**[Podejscie teoretyczne](#page-59-0) ´ [Podejscie praktyczne - WWW](#page-79-0) ´ [Analiza praktycznych systemów WWW](#page-101-0) [Przykłady z polskiego Internetu](#page-127-0) [SSH](#page-149-0)**

イロメ イ部メ イ君メ イ君メー

画

<span id="page-54-0"></span> $299$ 

### Model

#### Interesuje nas następujący scenariusz

Uczestnicy:

### klient *C* i serwer *S*.

**Stefan Dziembowski [Protokoły z hasłem.](#page-0-0)**

**Wstep [Podejscie teoretyczne](#page-59-0) ´ [Podejscie praktyczne - WWW](#page-79-0) ´ [Analiza praktycznych systemów WWW](#page-101-0) [Przykłady z polskiego Internetu](#page-127-0) [SSH](#page-149-0)**

**K ロメ X 御 メ X 君 メ X 君** 

画

 $2Q$ 

### Model

Interesuje nas następujący scenariusz

Uczestnicy:

klient *C* i serwer *S*.

Klient zna klucz publiczny serwera (albo przynajmniej może go zweryfikować za pomocą certyfikatów).

**Wstep [Podejscie teoretyczne](#page-59-0) ´ [Podejscie praktyczne - WWW](#page-79-0) ´ [Analiza praktycznych systemów WWW](#page-101-0) [Przykłady z polskiego Internetu](#page-127-0) [SSH](#page-149-0)**

(ロトス個) (運) (運)

画

 $298$ 

## Model

Interesuje nas następujący scenariusz

Uczestnicy:

klient *C* i serwer *S*.

Klient zna klucz publiczny serwera (albo przynajmniej może go zweryfikować za pomocą certyfikatów).

Klient autentykuje się serwerowi za pomocą dzielonego klucza *KAB*.

**Wstep [Podejscie teoretyczne](#page-59-0) ´ [Podejscie praktyczne - WWW](#page-79-0) ´ [Analiza praktycznych systemów WWW](#page-101-0) [Przykłady z polskiego Internetu](#page-127-0) [SSH](#page-149-0)**

<span id="page-57-0"></span> $299$ 

# Model

Interesuje nas następujący scenariusz

Uczestnicy:

klient *C* i serwer *S*.

Klient zna klucz publiczny serwera (albo przynajmniej może go zweryfikować za pomocą certyfikatów).

Klient autentykuje się serwerowi za pomocą dzielonego klucza *KAB*.

Ten scenariusz jest bardzo często spotykany w praktyce (banki, konta pocztowe, etc.). W tym przypadku klient z reguły korzysta z przeglądarki internetowej. **K ロメ X 御 メ X 君 メ X 君** 重

**Wstep [Podejscie teoretyczne](#page-59-0) ´ [Podejscie praktyczne - WWW](#page-79-0) ´ [Analiza praktycznych systemów WWW](#page-101-0) [Przykłady z polskiego Internetu](#page-127-0) [SSH](#page-149-0)**

イロメ イ部メ イ君メ イ君メー

画

 $298$ 

# Metody rozwiązania

Dwa podejścia:

"praktyczne" Podejście praktyczne wykorzystuje to, że najczęściej klient dysponuje np. przeglądarką internetowa z wbudowanym SSLem i wygodnie jest użyć tego mechanizmu.

"teoretyczne" W tym podejściu tworzymy protokół "od zera".

**Wstep [Podejscie teoretyczne](#page-65-0) ´ [Podejscie praktyczne - WWW](#page-79-0) ´ [Analiza praktycznych systemów WWW](#page-101-0) [Przykłady z polskiego Internetu](#page-127-0) [SSH](#page-149-0)**

### Protokół Haleviego i Krawczyka

*L* — parametr, *S* — klucz publiczny serwera, π — hasło

Klient *C* Serwer *S* 

イロメ イ団メ イヨメ イヨメー

<span id="page-59-0"></span> $E = \Omega Q$ 

**Stefan Dziembowski [Protokoły z hasłem.](#page-0-0)**

Protokół Haleviego i Krawczyka

*L* — parametr, *S* — klucz publiczny serwera, π — hasło

Klient *C* Serwer *S*  $r_S \in_R \{0,1\}^L$ 

イロメ イ団メ イヨメ イヨメー

 $E = \Omega Q$ 

**Stefan Dziembowski [Protokoły z hasłem.](#page-0-0)**

*L* — parametr, *S* — klucz publiczny serwera, π — hasło

Klient *C* Serwer *S*  $r_S \in_R \{0,1\}^L$ 

イロメ イ団メ イヨメ イヨメー

 $E = \Omega Q$ 

zalosuj K<sub>0</sub> *rS*

*L* — parametr, *S* — klucz publiczny serwera, π — hasło

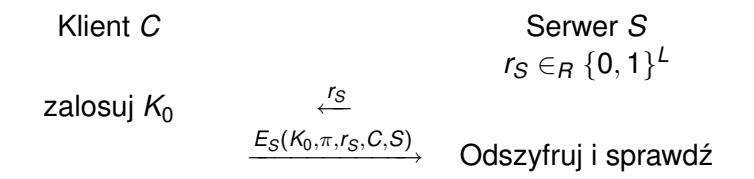

イロメ イ団メ イヨメ イヨメー

 $299$ 

造

*L* — parametr, *S* — klucz publiczny serwera, π — hasło

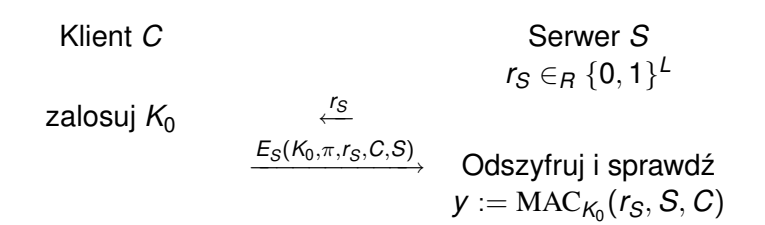

イロメ イ部メ イヨメ イヨメー

造

*L* — parametr, *S* — klucz publiczny serwera, π — hasło

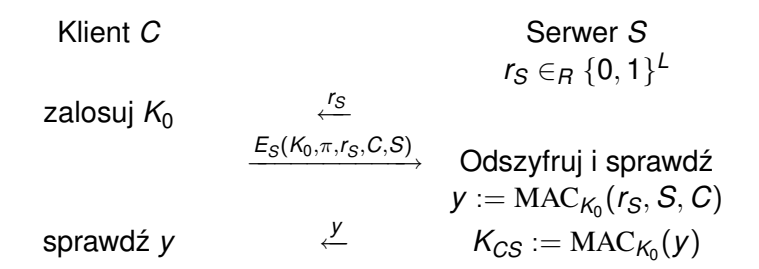

イロメ イ部メ イ君メ イ君メー

画

*L* — parametr, *S* — klucz publiczny serwera, π — hasło

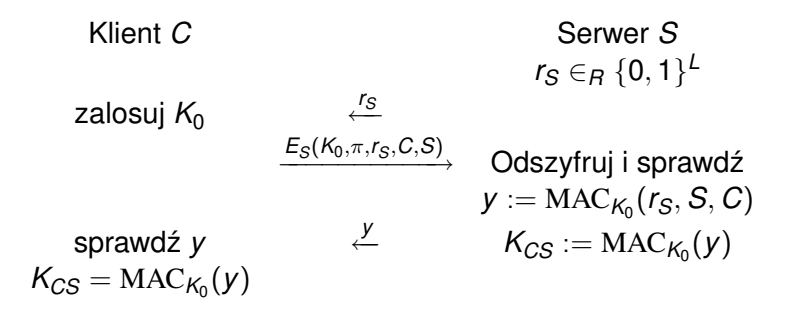

イロメ イ部メ イ君メ イ君メー

<span id="page-65-0"></span>唾

**Wstep [Podejscie teoretyczne](#page-59-0) ´ [Podejscie praktyczne - WWW](#page-79-0) ´ [Analiza praktycznych systemów WWW](#page-101-0) [Przykłady z polskiego Internetu](#page-127-0) [SSH](#page-149-0)**

イロメ イ部メ イヨメ イヨメー

造

 $298$ 

### Jakie własności powinna mieć funkcja  $E_S$

Prypomnijmy: klient wysyła *ES*(*K*0, π, *rS*, *C*,*S*).

**Wstep [Podejscie teoretyczne](#page-59-0) ´ [Podejscie praktyczne - WWW](#page-79-0) ´ [Analiza praktycznych systemów WWW](#page-101-0) [Przykłady z polskiego Internetu](#page-127-0) [SSH](#page-149-0)**

イロメ イ団メ イヨメ イヨメー

造

 $298$ 

## Jakie własności powinna mieć funkcja  $E_S$

Prypomnijmy: klient wysyła *ES*(*K*0, π, *rS*, *C*,*S*).

Oczywiście nikt tego nie potrafi odszyfrować, bo S zna tylko serwer.

**Wstep [Podejscie teoretyczne](#page-59-0) ´ [Podejscie praktyczne - WWW](#page-79-0) ´ [Analiza praktycznych systemów WWW](#page-101-0) [Przykłady z polskiego Internetu](#page-127-0) [SSH](#page-149-0)**

イロメ イ団メ イヨメ イヨメー

造

 $298$ 

# Jakie własności powinna mieć funkcja  $E_S$

Prypomnijmy: klient wysyła  $E_S(K_0, \pi, r_S, C, S)$ .

Oczywiście nikt tego nie potrafi odszyfrować, bo S zna tylko serwer.

Nikt też nie potrafi takiej wiadomości sam wyprodukować, bo nie zna  $\pi$ .

**Wstep [Podejscie teoretyczne](#page-59-0) ´ [Podejscie praktyczne - WWW](#page-79-0) ´ [Analiza praktycznych systemów WWW](#page-101-0) [Przykłady z polskiego Internetu](#page-127-0) [SSH](#page-149-0)**

Jakie własności powinna mieć funkcja  $E_S$ 

Prypomnijmy: klient wysyła  $E_S(K_0, \pi, r_S, C, S)$ .

Oczywiście nikt tego nie potrafi odszyfrować, bo S zna tylko serwer.

Nikt też nie potrafi takiej wiadomości sam wyprodukować, bo nie zna  $\pi$ .

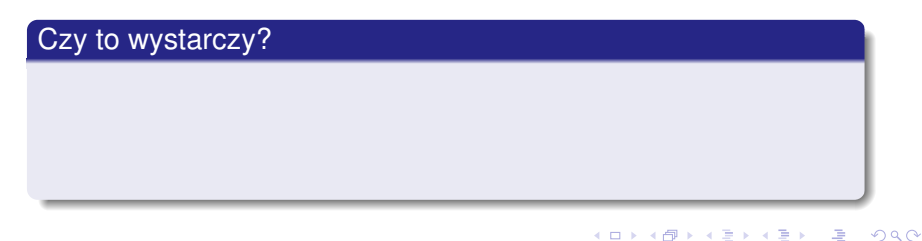

**Wstep [Podejscie teoretyczne](#page-59-0) ´ [Podejscie praktyczne - WWW](#page-79-0) ´ [Analiza praktycznych systemów WWW](#page-101-0) [Przykłady z polskiego Internetu](#page-127-0) [SSH](#page-149-0)**

(ロトス個) (運) (運)

重

 $299$ 

Jakie własności powinna mieć funkcja  $E_S$ 

Prypomnijmy: klient wysyła  $E_S(K_0, \pi, r_S, C, S)$ .

Oczywiście nikt tego nie potrafi odszyfrować, bo S zna tylko serwer.

Nikt też nie potrafi takiej wiadomości sam wyprodukować, bo nie zna  $\pi$ .

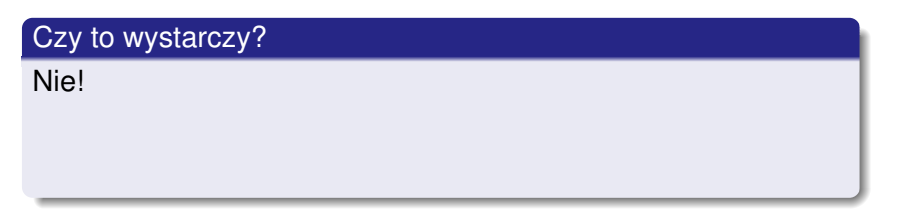

**Wstep [Podejscie teoretyczne](#page-59-0) ´ [Podejscie praktyczne - WWW](#page-79-0) ´ [Analiza praktycznych systemów WWW](#page-101-0) [Przykłady z polskiego Internetu](#page-127-0) [SSH](#page-149-0)**

イロメ イ部メ イヨメ イヨメー

重

 $299$ 

Jakie własności powinna mieć funkcja  $E_S$ 

Prypomnijmy: klient wysyła  $E_S(K_0, \pi, r_S, C, S)$ .

Oczywiście nikt tego nie potrafi odszyfrować, bo S zna tylko serwer.

Nikt też nie potrafi takiej wiadomości sam wyprodukować, bo nie zna  $\pi$ .

#### Czy to wystarczy?

Nie!

Co jeśli na podstawie  $E_S(K_0, \pi, r_S, C, S)$  ktoś potrafi wyprodukować  $E_{\mathcal{S}}(K'_0, \pi, r_{\mathcal{S}}, \mathcal{C}, \mathcal{S})$  dla jakiegoś  $K'_0 \neq K_0?$
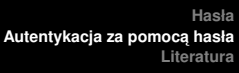

**Wstep [Podejscie teoretyczne](#page-59-0) ´ [Podejscie praktyczne - WWW](#page-79-0) ´ [Analiza praktycznych systemów WWW](#page-101-0) [Przykłady z polskiego Internetu](#page-127-0) [SSH](#page-149-0)**

イロメ イ部メ イ君メ イ君メー

唐.  $299$ 

## Problem

#### Zadanie przeciwnika (abstrakcyjnie)

Przeciwnik chciałby na postawie *ES*(*M*) wyprodukowac:´

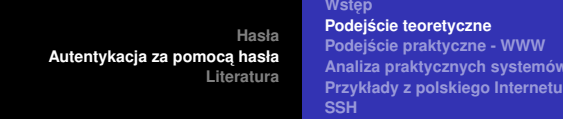

**[Analiza praktycznych systemów WWW](#page-101-0)**

イロメ イ団メ イヨメ イヨメー

 $E = 990$ 

### Problem

#### Zadanie przeciwnika (abstrakcyjnie)

Przeciwnik chciałby na postawie *ES*(*M*) wyprodukowac:´

 $E_S(M')$  takie, że *M'* jest "jakoś związane" z *M* (ale nie jest równe *M*).

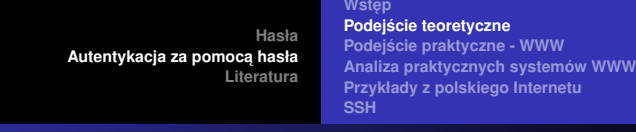

## Problem

#### Zadanie przeciwnika (abstrakcyjnie)

Przeciwnik chciałby na postawie *ES*(*M*) wyprodukowac:´

 $E_S(M')$  takie, że *M'* jest "jakoś związane" z *M* (ale nie jest równe *M*).

#### Czy może mu się udać?

Czy jest możliwe, że szyfrowanie zapewnia tajność, ale nie jest odporne na powyzszy atak? ˙

すロト す母 ト すき トす

画

 $2Q$ 

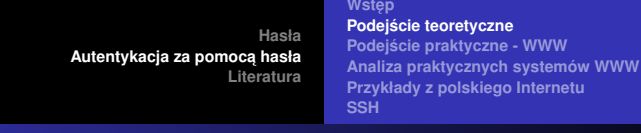

## Problem

#### Zadanie przeciwnika (abstrakcyjnie)

Przeciwnik chciałby na postawie  $E<sub>S</sub>(M)$  wyprodukować:

 $E_S(M')$  takie, że *M'* jest "jakoś związane" z *M* (ale nie jest równe *M*).

#### Czy może mu się udać?

Czy jest możliwe, że szyfrowanie zapewnia tajność, ale nie jest odporne na powyzszy atak? ˙

Przykład?

(ロトス個) (運) (運)

重

**Wstep [Podejscie teoretyczne](#page-59-0) ´ [Podejscie praktyczne - WWW](#page-79-0) ´ [Analiza praktycznych systemów WWW](#page-101-0) [Przykłady z polskiego Internetu](#page-127-0) [SSH](#page-149-0)**

(ロトス個) (運) (運)

唾

 $QQ$ 

## Non-malleability

#### Definicja (nieformalnie)

Kryptosystem jest niepodatny (ang.: *non-malleable*) jesli na ´ podstawie kryptogramu *C* = *E*(*M*) przeciwnik nie jest w stanie obliczyć kryptogramu C' wiadomości M' ("związanej z M").

**Wstep [Podejscie teoretyczne](#page-59-0) ´ [Podejscie praktyczne - WWW](#page-79-0) ´ [Analiza praktycznych systemów WWW](#page-101-0) [Przykłady z polskiego Internetu](#page-127-0) [SSH](#page-149-0)**

(ロトス個) (運) (運)

唾

 $QQQ$ 

# Non-malleability

#### Definicja (nieformalnie)

Kryptosystem jest niepodatny (ang.: *non-malleable*) jesli na ´ podstawie kryptogramu *C* = *E*(*M*) przeciwnik nie jest w stanie obliczyć kryptogramu C' wiadomości M' ("związanej z M").

O większości kryptosystemów używanych w praktyce uważa sie, że sa niepodatne.

**Wstep [Podejscie teoretyczne](#page-59-0) ´ [Podejscie praktyczne - WWW](#page-79-0) ´ [Analiza praktycznych systemów WWW](#page-101-0) [Przykłady z polskiego Internetu](#page-127-0) [SSH](#page-149-0)**

(ロトス個) (運) (運)

 $2Q$ 

唾

# Non-malleability

#### Definicja (nieformalnie)

Kryptosystem jest niepodatny (ang.: *non-malleable*) jesli na ´ podstawie kryptogramu *C* = *E*(*M*) przeciwnik nie jest w stanie obliczyć kryptogramu C' wiadomości M' ("związanej z M").

O większości kryptosystemów używanych w praktyce uważa sie, że sa niepodatne.

Wielu praktyków ignoruje tę kwestię.

**Wstep [Podejscie teoretyczne](#page-59-0) ´ [Podejscie praktyczne - WWW](#page-83-0) ´ [Analiza praktycznych systemów WWW](#page-101-0) [Przykłady z polskiego Internetu](#page-127-0) [SSH](#page-149-0)**

イロメ イ部メ イ君メ イ君メー

<span id="page-79-0"></span> $2990$ 

画

## Podejście praktyczne

**1** Klient połączył sie za pomocą przeglądarki ze stroną banku www.bank.pl.

**Wstep [Podejscie teoretyczne](#page-59-0) ´ [Podejscie praktyczne - WWW](#page-83-0) ´ [Analiza praktycznych systemów WWW](#page-101-0) [Przykłady z polskiego Internetu](#page-127-0) [SSH](#page-149-0)**

イロメ イ部メ イ君メ イ君メー

画

 $298$ 

# Podejście praktyczne

- **1** Klient połączył sie za pomocą przeglądarki ze stroną banku www.bank.pl.
- **<sup>2</sup>** www.bank.pl dysponował odpowiednim certyfikatem, wiec przegladarka klienta potwierdziła tożsamość www.bank.pl.

**Wstep [Podejscie teoretyczne](#page-59-0) ´ [Podejscie praktyczne - WWW](#page-83-0) ´ [Analiza praktycznych systemów WWW](#page-101-0) [Przykłady z polskiego Internetu](#page-127-0) [SSH](#page-149-0)**

イロメ イ団メ イヨメ イヨメー

造

 $298$ 

# Podejście praktyczne

- **1** Klient połączył sie za pomocą przeglądarki ze stroną banku www.bank.pl.
- **<sup>2</sup>** www.bank.pl dysponował odpowiednim certyfikatem, wiec przegladarka klienta potwierdziła tożsamość www.bank.pl.
- **3** Klient nie dysponuje żadnym kluczem publicznym, więc za pomoca SSL/TLS został osiagniety kanał Γ: Klient www.bank.pl, taki, że
	- Klient wie, że cokolwiek wyśle przez Γ, to będzie odczytane tylko przez www.bank.pl.

**Wstep [Podejscie teoretyczne](#page-59-0) ´ [Podejscie praktyczne - WWW](#page-83-0) ´ [Analiza praktycznych systemów WWW](#page-101-0) [Przykłady z polskiego Internetu](#page-127-0) [SSH](#page-149-0)**

イロメ イ団メ イヨメ イヨメー

造

<span id="page-82-0"></span> $298$ 

# Podejście praktyczne

- **1** Klient połączył sie za pomocą przeglądarki ze stroną banku www.bank.pl.
- **<sup>2</sup>** www.bank.pl dysponował odpowiednim certyfikatem, wiec przegladarka klienta potwierdziła tożsamość www.bank.pl.
- **3** Klient nie dysponuje żadnym kluczem publicznym, więc za pomoca SSL/TLS został osiagniety kanał Γ: Klient www.bank.pl, taki, że
	- Klient wie, że cokolwiek wyśle przez Γ, to będzie odczytane tylko przez www.bank.pl.
	- Klient wie, że cokolwiek przyszło przerz Γ, to było nadane przez www.bank.pl.

**Wstep [Podejscie teoretyczne](#page-59-0) ´ [Podejscie praktyczne - WWW](#page-79-0) ´ [Analiza praktycznych systemów WWW](#page-101-0) [Przykłady z polskiego Internetu](#page-127-0) [SSH](#page-149-0)**

 $\Rightarrow$ 

<span id="page-83-0"></span> $299$ 

# Podejście praktyczne

- **1** Klient połączył sie za pomocą przeglądarki ze stroną banku www.bank.pl.
- **<sup>2</sup>** www.bank.pl dysponował odpowiednim certyfikatem, wiec przegladarka klienta potwierdziła tożsamość www.bank.pl.
- **3** Klient nie dysponuje żadnym kluczem publicznym, więc za pomoca SSL/TLS został osiagniety kanał Γ: Klient www.bank.pl, taki, że
	- Klient wie, że cokolwiek wyśle przez Γ, to będzie odczytane tylko przez www.bank.pl.
	- Klient wie, że cokolwiek przyszło przerz Γ, to było nadane przez www.bank.pl.

Natomiast www.bank.pl "nic nie wie[".](#page-82-0)

**Wstep [Podejscie teoretyczne](#page-59-0) ´ [Podejscie praktyczne - WWW](#page-79-0) ´ [Analiza praktycznych systemów WWW](#page-101-0) [Przykłady z polskiego Internetu](#page-127-0) [SSH](#page-149-0)**

イロメ イ部メ イ君メ イ君メー

画

 $298$ 

### Autentykacja klienta

Teraz powinien autentykowac się klient.

**Stefan Dziembowski [Protokoły z hasłem.](#page-0-0)**

**Wstep [Podejscie teoretyczne](#page-59-0) ´ [Podejscie praktyczne - WWW](#page-79-0) ´ [Analiza praktycznych systemów WWW](#page-101-0) [Przykłady z polskiego Internetu](#page-127-0) [SSH](#page-149-0)**

(ロトス個) (運) (運)

 $299$ 

画

## Autentykacja klienta

Teraz powinien autentykowac sie klient.

Poniższe kroki wykonywane są z użyciem Γ:

**1** Klient zgłasza się z hasłem  $\pi$  do www.bank.pl.

**Wstep [Podejscie teoretyczne](#page-59-0) ´ [Podejscie praktyczne - WWW](#page-79-0) ´ [Analiza praktycznych systemów WWW](#page-101-0) [Przykłady z polskiego Internetu](#page-127-0) [SSH](#page-149-0)**

(ロトス個) (運) (運)

画

 $298$ 

## Autentykacja klienta

Teraz powinien autentykowac sie klient.

Poniższe kroki wykonywane są z użyciem Γ:

- **1** Klient zgłasza się z hasłem  $\pi$  do www.bank.pl.
- **<sup>2</sup>** www.bank.pl weryfikuje hasło π.

**Wstep [Podejscie teoretyczne](#page-59-0) ´ [Podejscie praktyczne - WWW](#page-79-0) ´ [Analiza praktycznych systemów WWW](#page-101-0) [Przykłady z polskiego Internetu](#page-127-0) [SSH](#page-149-0)**

(ロトス個) (運) (運)

唾

 $298$ 

# Autentykacja klienta

Teraz powinien autentykowac sie klient.

Poniższe kroki wykonywane są z użyciem Γ:

**1** Klient zgłasza się z hasłem  $\pi$  do www.bank.pl.

**<sup>2</sup>** www.bank.pl weryfikuje hasło π. Jeśli hasło się zgadza, to www.bank.pl wysyła do klienta  $\dot{z}$ eton autentykujacy (albo: autentykator) A.

**Wstep [Podejscie teoretyczne](#page-59-0) ´ [Podejscie praktyczne - WWW](#page-79-0) ´ [Analiza praktycznych systemów WWW](#page-101-0) [Przykłady z polskiego Internetu](#page-127-0) [SSH](#page-149-0)**

(ロトス個) (運) (運)

唾

 $298$ 

## Autentykacja klienta

Teraz powinien autentykowac sie klient.

Poniższe kroki wykonywane są z użyciem Γ:

**1** Klient zgłasza się z hasłem  $\pi$  do www.bank.pl.

**<sup>2</sup>** www.bank.pl weryfikuje hasło π. Jeśli hasło się zgadza, to www.bank.pl wysyła do klienta  $\dot{z}$ eton autentykujacy (albo: autentykator) A. Z reguły *A* ma określony termin ważności.

**Wstep [Podejscie teoretyczne](#page-59-0) ´ [Podejscie praktyczne - WWW](#page-79-0) ´ [Analiza praktycznych systemów WWW](#page-101-0) [Przykłady z polskiego Internetu](#page-127-0) [SSH](#page-149-0)**

(ロトス個) (運) (運)

唾

 $298$ 

# Autentykacja klienta

Teraz powinien autentykowac sie klient.

Poniższe kroki wykonywane są z użyciem Γ:

- **1** Klient zgłasza się z hasłem  $\pi$  do www.bank.pl.
- **<sup>2</sup>** www.bank.pl weryfikuje hasło π. Jeśli hasło się zgadza, to www.bank.pl wysyła do klienta  $\dot{z}$ eton autentykujacy (albo: autentykator) A. Z reguły *A* ma określony termin ważności.
- **3** Za każdym razem kiedy klient zgłasza się do www.bank.pl, to do tekstu komunikatu dodaje *A*.

**Wstep [Podejscie teoretyczne](#page-59-0) ´ [Podejscie praktyczne - WWW](#page-79-0) ´ [Analiza praktycznych systemów WWW](#page-101-0) [Przykłady z polskiego Internetu](#page-127-0) [SSH](#page-149-0)**

イロメ イ部メ イ君メ イ君メー

画

 $298$ 

### Na czym opiera się bezpieczeństwo?

**•** Autentykator A musi być wybrany w taki sposób, żeby trudno było go zgadnać.

**[Hasła](#page-1-0)** Autentykacia za pomoca hasła **[Literatura](#page-166-0) Wstep [Podejscie teoretyczne](#page-59-0) ´ [Podejscie praktyczne - WWW](#page-79-0) ´ [Analiza praktycznych systemów WWW](#page-101-0) [Przykłady z polskiego Internetu](#page-127-0) [SSH](#page-149-0)**

Na czym opiera się bezpieczeństwo?

**•** Autentykator A musi być wybrany w taki sposób, żeby trudno było go zgadnać.

Może to być losowa liczba (ale wtedy trzeba za każdym razem patrzeć do bazy danych)

(ロトス個) (運) (運)

唾

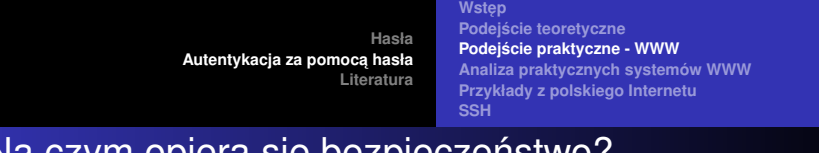

## Na czym opiera się bezpieczeństwo?

• Autentykator *A* musi być wybrany w taki sposób, żeby trudno było go zgadnać.

Może to być losowa liczba (ale wtedy trzeba za każdym razem patrzeć do bazy danych)

Inny wariant: A jest obliczane jako  $MAC_K$  na jakichś danych związanych z klientem (*K* jest kluczem serwera).

(ロトス個) (運) (運)

唾

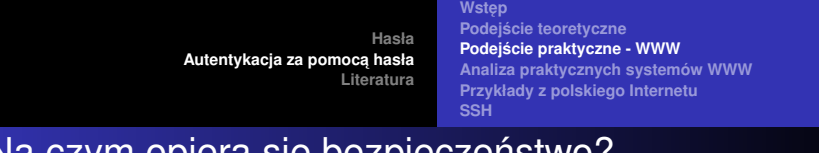

## Na czym opiera się bezpieczeństwo?

**•** Autentykator A musi być wybrany w taki sposób, żeby trudno było go zgadnać.

Może to być losowa liczba (ale wtedy trzeba za każdym razem patrzeć do bazy danych)

Inny wariant: A jest obliczane jako  $MAC_K$  na jakichś danych związanych z klientem (*K* jest kluczem serwera).

• Autentykator powinien być wysyłany wyłącznie po SSLu (czyli kanałem Γ).

イロメ イ部メ イ君メ イ君メー

唾

**Wstep [Podejscie teoretyczne](#page-59-0) ´ [Podejscie praktyczne - WWW](#page-79-0) ´ [Analiza praktycznych systemów WWW](#page-101-0) [Przykłady z polskiego Internetu](#page-127-0) [SSH](#page-149-0)**

イロメ イ部メ イ君メ イ君メー

 $299$ 

画

### W jaki sposób klient przekazuje *A*

Do każdego późniejszego żądania HTTP klient musi dodać autentykator *A*.

**Wstep [Podejscie teoretyczne](#page-59-0) ´ [Podejscie praktyczne - WWW](#page-79-0) ´ [Analiza praktycznych systemów WWW](#page-101-0) [Przykłady z polskiego Internetu](#page-127-0) [SSH](#page-149-0)**

イロメ イ部メ イヨメ イヨメー

画

 $298$ 

## W jaki sposób klient przekazuje *A*

Do każdego późniejszego żądania HTTP klient musi dodać autentykator *A*.

W jaki sposób?

#### **<sup>1</sup>** W URLu:

https://usosweb.mimuw.edu.pl/logowanie/konto.php id=100c597213d42e52070137441105ff58&\_msg=1

**2** Za pomoca ciasteczka.

**Wstep [Podejscie teoretyczne](#page-59-0) ´ [Podejscie praktyczne - WWW](#page-79-0) ´ [Analiza praktycznych systemów WWW](#page-101-0) [Przykłady z polskiego Internetu](#page-127-0) [SSH](#page-149-0)**

イロメ イ部メ イヨメ イヨメー

画

 $298$ 

## W jaki sposób klient przekazuje *A*

Do każdego późniejszego żądania HTTP klient musi dodać autentykator *A*.

W jaki sposób?

**<sup>1</sup>** W URLu:

https://usosweb.mimuw.edu.pl/logowanie/konto.php id=100c597213d42e52070137441105ff58&\_msg=1

- **2** Za pomoca ciasteczka.
- **3** Za pomoca "hidden form fields".

**Wstep [Podejscie teoretyczne](#page-59-0) ´ [Podejscie praktyczne - WWW](#page-79-0) ´ [Analiza praktycznych systemów WWW](#page-101-0) [Przykłady z polskiego Internetu](#page-127-0) [SSH](#page-149-0)**

イロメ イ部メ イ君メ イ君メー

画

 $299$ 

#### Autentykator w URLu

Na co trzeba uważać?

Nagłówek "Referer".

**Wstep [Podejscie teoretyczne](#page-59-0) ´ [Podejscie praktyczne - WWW](#page-79-0) ´ [Analiza praktycznych systemów WWW](#page-101-0) [Przykłady z polskiego Internetu](#page-127-0) [SSH](#page-149-0)**

(ロトス個) (運) (運)

唾

 $2Q$ 

### Autentykator w URLu

#### Na co trzeba uważać?

Nagłówek "Referer".

#### O co chodzi?

Jeśli na stronie http://www.poczta.pl/324wedsafase klikne na link  $www.\text{przestepcy.pl}, to:$ 

**Wstep [Podejscie teoretyczne](#page-59-0) ´ [Podejscie praktyczne - WWW](#page-79-0) ´ [Analiza praktycznych systemów WWW](#page-101-0) [Przykłady z polskiego Internetu](#page-127-0) [SSH](#page-149-0)**

(ロトス個) (運) (運)

唾

 $2Q$ 

### Autentykator w URLu

#### Na co trzeba uważać?

Nagłówek "Referer".

#### O co chodzi?

Jeśli na stronie http://www.poczta.pl/324wedsafase klikne na link www.przestepcy.pl, to:

serwer www.przestepcy.pl otrzyma informacie, że na ich strone przychodze ze strony

http://www.poczta.pl/324wedsafase.

**Wstep [Podejscie teoretyczne](#page-59-0) ´ [Podejscie praktyczne - WWW](#page-79-0) ´ [Analiza praktycznych systemów WWW](#page-101-0) [Przykłady z polskiego Internetu](#page-127-0) [SSH](#page-149-0)**

**KOP K 4 E K 4 E K** 

 $\leftarrow$ 

 $2990$ 

### Autentykator w ciasteczku

#### Co to sa ciasteczka?

Sa to informacje które dany URL może "nagrać" na przeglądarce..

Przy każdym łączeniu się z URLem przeglądarka wysyła wszystkie "ciasteczka" które dany URL na niej nagrał.

#### Na co trzeba uważać?

- **1** Ciasteczka powinny mieć ustawiona flage "SSL Only".
- **2** Ostrożnie z zapisywaniem na dysku (bodobno kiedyś mozna było całkiem sporo takich ciasteczek ˙ "wygooglowac".) ´

**Wstep [Podejscie teoretyczne](#page-59-0) ´ [Podejscie praktyczne - WWW](#page-79-0) ´ [Analiza praktycznych systemów WWW](#page-103-0) [Przykłady z polskiego Internetu](#page-127-0) [SSH](#page-149-0)**

イロメ イ部メ イ君メ イ君メー

画

<span id="page-101-0"></span> $299$ 

### Analiza praktycznych systemów

Omówimy teraz cześć prace

**Stefan Dziembowski [Protokoły z hasłem.](#page-0-0)**

**Wstep [Podejscie teoretyczne](#page-59-0) ´ [Podejscie praktyczne - WWW](#page-79-0) ´ [Analiza praktycznych systemów WWW](#page-103-0) [Przykłady z polskiego Internetu](#page-127-0) [SSH](#page-149-0)**

(ロトス個) (運) (運)

画

 $QQ$ 

## Analiza praktycznych systemów

Omówimy teraz cześć prace

Kevin Fu, Emil Sit, Kendra Smith, and Nick Feamster *Dos and Don'ts of Client Authentication on the Web* In the Proceedings of the 10th USENIX Security Symposium, Washington, D.C., August 2001.

**Wstep [Podejscie teoretyczne](#page-59-0) ´ [Podejscie praktyczne - WWW](#page-79-0) ´ [Analiza praktycznych systemów WWW](#page-101-0) [Przykłady z polskiego Internetu](#page-127-0) [SSH](#page-149-0)**

(ロ) (個) (目) (言)

画

<span id="page-103-0"></span> $QQQ$ 

## Analiza praktycznych systemów

Omówimy teraz cześć prace

Kevin Fu, Emil Sit, Kendra Smith, and Nick Feamster *Dos and Don'ts of Client Authentication on the Web* In the Proceedings of the 10th USENIX Security Symposium, Washington, D.C., August 2001.

W tej pracy dokonano analizy bezpieczeństwa wybranej grupy systemów autentykacji za pomoca hasła.

**Wstep [Podejscie teoretyczne](#page-59-0) ´ [Podejscie praktyczne - WWW](#page-79-0) ´ [Analiza praktycznych systemów WWW](#page-101-0) [Przykłady z polskiego Internetu](#page-127-0) [SSH](#page-149-0)**

イロメ イ部メ イ君メ イ君メー

画

 $298$ 

## Klasyfikacja przeciwników

• badacz ("interrogative") — korzysta tylko z dostępnej publicznie wiedzy, może (w legalny sposób) wchodzić w interakcje z atakowany systemem (zakładać konta, próbować logować się, etc.).

**Wstep [Podejscie teoretyczne](#page-59-0) ´ [Podejscie praktyczne - WWW](#page-79-0) ´ [Analiza praktycznych systemów WWW](#page-101-0) [Przykłady z polskiego Internetu](#page-127-0) [SSH](#page-149-0)**

イロメ イ部メ イ君メ イ君メー

画

 $2Q$ 

## Klasyfikacja przeciwników

- $\bullet$  badacz ("interrogative") korzysta tylko z dostepnej publicznie wiedzy, może (w legalny sposób) wchodzić w interakcje z atakowany systemem (zakładać konta, próbować logować się, etc.). Odporność na taki tego typu to wymaganie minimalne!!!
- · podsłuchujący dodatkowo może podsłuchiwać cała komunikację między serwerem i klientami.

**Wstep [Podejscie teoretyczne](#page-59-0) ´ [Podejscie praktyczne - WWW](#page-79-0) ´ [Analiza praktycznych systemów WWW](#page-101-0) [Przykłady z polskiego Internetu](#page-127-0) [SSH](#page-149-0)**

イロメ イ部メ イ君メ イ君メー

唾

 $2Q$ 

# Klasyfikacja przeciwników

- $\bullet$  badacz ("interrogative") korzysta tylko z dostepnej publicznie wiedzy, może (w legalny sposób) wchodzić w interakcje z atakowany systemem (zakładać konta, próbować logować się, etc.). Odporność na taki tego typu to wymaganie minimalne!!!
- · podsłuchujący dodatkowo może podsłuchiwać całą komunikację między serwerem i klientami.
- $\bullet$  aktywny może aktywnie ingerować w komunikacie między uczciwymi użytkownikami i serwerem.

**[Hasła](#page-1-0) Autentykacja za pomoca hasła [Literatura](#page-166-0) Wstep [Podejscie teoretyczne](#page-59-0) ´ [Podejscie praktyczne - WWW](#page-79-0) ´ [Analiza praktycznych systemów WWW](#page-101-0) [Przykłady z polskiego Internetu](#page-127-0) [SSH](#page-149-0)**

## Rezultat pracy

Z 27 analizowanych serwerów autorom udało się:

 $\bullet$  włamać na 9

イロメ イ部メ イ君メ イ君メー

画
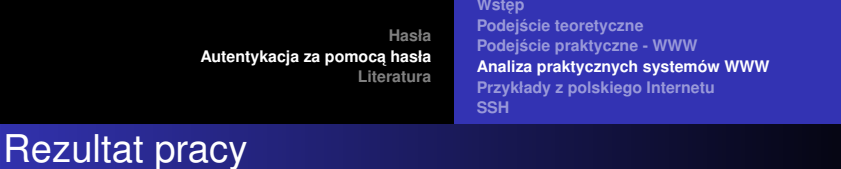

- Z 27 analizowanych serwerów autorom udało się:
	- **•** włamać na 9
	- $\bullet$  w tym na 1 z nich udało się nawet otrzymać hasło użytkownika.

(głównie za pomocą ataków "badawczych").

4 何 ) ( 三 )

唾

 $2Q$ 

**Wstep [Podejscie teoretyczne](#page-59-0) ´ [Podejscie praktyczne - WWW](#page-79-0) ´ [Analiza praktycznych systemów WWW](#page-101-0) [Przykłady z polskiego Internetu](#page-127-0) [SSH](#page-149-0)**

(ロトス個) (運) (運)

画

<span id="page-109-0"></span> $298$ 

# Konkretne przykłady

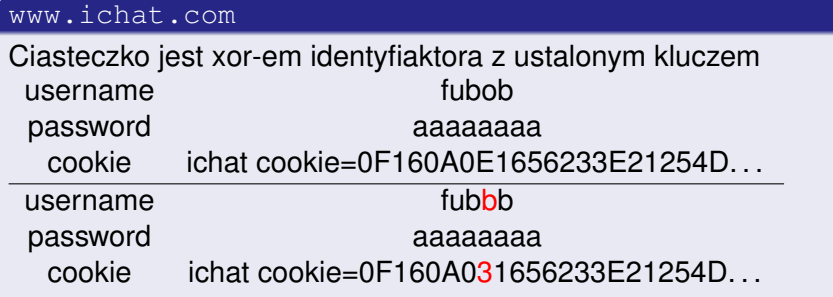

**Wstep [Podejscie teoretyczne](#page-59-0) ´ [Podejscie praktyczne - WWW](#page-79-0) ´ [Analiza praktycznych systemów WWW](#page-101-0) [Przykłady z polskiego Internetu](#page-127-0) [SSH](#page-149-0)**

(ロトス個) (運) (運)

<span id="page-110-0"></span> $299$ 

唾

### Konkretne przykłady - cd

#### New England Bride nebride.com

Ciasteczko jest równe identyfikatorowi użytkownika.

**Wstep [Podejscie teoretyczne](#page-59-0) ´ [Podejscie praktyczne - WWW](#page-79-0) ´ [Analiza praktycznych systemów WWW](#page-101-0) [Przykłady z polskiego Internetu](#page-127-0) [SSH](#page-149-0)**

(ロトス個) (運) (運)

唾

 $298$ 

### Konkretne przykłady - cd

#### New England Bride nebride.com

Ciasteczko jest równe identyfikatorowi użytkownika.

.We notified New England bride, but we are not sure if they understand the problem."

**Wstep [Podejscie teoretyczne](#page-59-0) ´ [Podejscie praktyczne - WWW](#page-79-0) ´ [Analiza praktycznych systemów WWW](#page-101-0) [Przykłady z polskiego Internetu](#page-127-0) [SSH](#page-149-0)**

# Konkretne przykłady - cd

#### New England Bride nebride.com

Ciasteczko jest równe identyfikatorowi użytkownika.

.We notified New England bride, but we are not sure if they understand the problem."

#### Fatbrain.com

Autentykator (przekazywany w URLu) jest kolejną wartością globalnego licznika.

**Wstep [Podejscie teoretyczne](#page-59-0) ´ [Podejscie praktyczne - WWW](#page-79-0) ´ [Analiza praktycznych systemów WWW](#page-101-0) [Przykłady z polskiego Internetu](#page-127-0) [SSH](#page-149-0)**

# Konkretne przykłady - cd

#### New England Bride nebride.com

Ciasteczko jest równe identyfikatorowi użytkownika.

.We notified New England bride, but we are not sure if they understand the problem."

#### Fatbrain.com

Autentykator (przekazywany w URLu) jest kolejną wartością globalnego licznika. Przeciwnik, który uzyska dostęp do konta moze: ˙

zmienic adres alektroniczy klienta ´

**Wstep [Podejscie teoretyczne](#page-59-0) ´ [Podejscie praktyczne - WWW](#page-79-0) ´ [Analiza praktycznych systemów WWW](#page-101-0) [Przykłady z polskiego Internetu](#page-127-0) [SSH](#page-149-0)**

# Konkretne przykłady - cd

#### New England Bride nebride.com

Ciasteczko jest równe identyfikatorowi użytkownika.

.We notified New England bride, but we are not sure if they understand the problem."

#### Fatbrain.com

Autentykator (przekazywany w URLu) jest kolejną wartością globalnego licznika. Przeciwnik, który uzyska dostęp do konta moze: ˙

- zmienic adres alektroniczy klienta ´
- <span id="page-114-0"></span>poprosic o przesłanie hasła na ten adres ´

**Wstep [Podejscie teoretyczne](#page-59-0) ´ [Podejscie praktyczne - WWW](#page-79-0) ´ [Analiza praktycznych systemów WWW](#page-101-0) [Przykłady z polskiego Internetu](#page-127-0) [SSH](#page-149-0)**

# Konkretne przykłady - cd

#### New England Bride nebride.com

Ciasteczko jest równe identyfikatorowi użytkownika.

.We notified New England bride, but we are not sure if they understand the problem."

#### Fatbrain.com

Autentykator (przekazywany w URLu) jest kolejną wartością globalnego licznika. Przeciwnik, który uzyska dostęp do konta moze: ˙

- zmienic adres alektroniczy klienta ´
- poprosic o przesłanie hasła na ten adres ´

Morał: takie rzeczy powinny by pod szcze[gól](#page-114-0)ną[o](#page-101-0)[c](#page-115-0)[h](#page-116-0)[r](#page-100-0)o[n](#page-126-0)ą[!](#page-53-0)

**Stefan Dziembowski [Protokoły z hasłem.](#page-0-0)**

<span id="page-115-0"></span> $290$ 

**Wstep [Podejscie teoretyczne](#page-59-0) ´ [Podejscie praktyczne - WWW](#page-79-0) ´ [Analiza praktycznych systemów WWW](#page-101-0) [Przykłady z polskiego Internetu](#page-127-0) [SSH](#page-149-0)**

イロメ イ部メ イ君メ イ君メー

画

<span id="page-116-0"></span> $299$ 

## Konkretne przykłady - cd

SprintPCS.com

System używa ciasteczek.

**Stefan Dziembowski [Protokoły z hasłem.](#page-0-0)**

**Wstep [Podejscie teoretyczne](#page-59-0) ´ [Podejscie praktyczne - WWW](#page-79-0) ´ [Analiza praktycznych systemów WWW](#page-101-0) [Przykłady z polskiego Internetu](#page-127-0) [SSH](#page-149-0)**

イロメ イ部メ イ君メ イ君メー

画

 $298$ 

## Konkretne przykłady - cd

#### SprintPCS.com

System używa ciasteczek.

Flaga "SSL Only" nie jest ustawiona, w związku z czym:

**Wstep [Podejscie teoretyczne](#page-59-0) ´ [Podejscie praktyczne - WWW](#page-79-0) ´ [Analiza praktycznych systemów WWW](#page-101-0) [Przykłady z polskiego Internetu](#page-127-0) [SSH](#page-149-0)**

(ロトス個) (運) (運)

 $299$ 

唾

# Konkretne przykłady - cd

#### SprintPCS.com

System używa ciasteczek.

Flaga "SSL Only" nie jest ustawiona, w związku z czym:

jeśli klient połączy się z niezabepieczoną częścią SprintPCS.com, to przeciwnik może podsłuchać ciasteczko.

**Wstep [Podejscie teoretyczne](#page-59-0) ´ [Podejscie praktyczne - WWW](#page-79-0) ´ [Analiza praktycznych systemów WWW](#page-101-0) [Przykłady z polskiego Internetu](#page-127-0) [SSH](#page-149-0)**

イロメ イ部メ イヨメ イヨメー

画

 $298$ 

# Jeszcze jeden przykład – strona WSJ.com

**Stefan Dziembowski [Protokoły z hasłem.](#page-0-0)**

**Wstep [Podejscie teoretyczne](#page-59-0) ´ [Podejscie praktyczne - WWW](#page-79-0) ´ [Analiza praktycznych systemów WWW](#page-101-0) [Przykłady z polskiego Internetu](#page-127-0) [SSH](#page-149-0)**

イロメ イ団メ イヨメ イヨメー

 $2980$ (唐) -

### Jeszcze jeden przykład – strona WSJ.com

Autorzy przedstawiają atak "badawczy" na stronę Wall Street Journal.

イロメ イ部メ イ君メ イ君メー

画

 $298$ 

Jeszcze jeden przykład – strona WSJ.com

Autorzy przedstawiają atak "badawczy" na stronę Wall Street Journal.

Atak ten pozwala na otrzymanie pełnego dostępu dowolnego konta w WSJ.com, włącznie z możliwością robienia zakupów na koszt własciciela konta. ´

イロメ イ部メ イ君メ イ君メー

画

 $299$ 

Jeszcze jeden przykład – strona WSJ.com

Autorzy przedstawiają atak "badawczy" na stronę Wall Street Journal.

Atak ten pozwala na otrzymanie pełnego dostępu dowolnego konta w WSJ.com, włącznie z możliwością robienia zakupów na koszt własciciela konta. ´

Jak powstaje autentykator w WSJ.com?

Użyta jest uniksowa funkcja  $cryst()$  (w DES-owej wersji).

イロメ イ部メ イ君メ イ君メー

重

 $299$ 

Jeszcze jeden przykład – strona WSJ.com

Autorzy przedstawiają atak "badawczy" na stronę Wall Street Journal.

Atak ten pozwala na otrzymanie pełnego dostępu dowolnego konta w WSJ.com, włącznie z możliwością robienia zakupów na koszt własciciela konta. ´

Jak powstaje autentykator w WSJ.com?

Użyta jest uniksowa funkcja  $cryst()$  (w DES-owej wersji).

Kokretnie:

$$
A:=\text{crypt}(\text{UserName}\cdot\text{,March20}).
$$

**Wstep [Podejscie teoretyczne](#page-59-0) ´ [Podejscie praktyczne - WWW](#page-79-0) ´ [Analiza praktycznych systemów WWW](#page-101-0) [Przykłady z polskiego Internetu](#page-127-0) [SSH](#page-149-0)**

イロメ イ部メ イ君メ イ君メー

画

 $298$ 

# Na czym polega problem

 $\bullet$  crypt() patrzy tylko na pierwszych 8 znaków, więc wszystkie identyfikatory powyżej 8 znaków będą miały taki sam autentykator *A*.

**Wstep [Podejscie teoretyczne](#page-59-0) ´ [Podejscie praktyczne - WWW](#page-79-0) ´ [Analiza praktycznych systemów WWW](#page-101-0) [Przykłady z polskiego Internetu](#page-127-0) [SSH](#page-149-0)**

K ロ ▶ K 御 ▶ K 唐 ▶ K 唐 ▶ .

画

 $298$ 

# Na czym polega problem

- $\bullet$  crypt() patrzy tylko na pierwszych 8 znaków, więc wszystkie identyfikatory powyżej 8 znaków będą miały taki sam autentykator *A*.
- Nawet jakby  $\exp(t)$  było lepsze, to "tajny klucz" serwera ("March20") poddaje się atakowi słownikowemu.

**Wstep [Podejscie teoretyczne](#page-59-0) ´ [Podejscie praktyczne - WWW](#page-79-0) ´ [Analiza praktycznych systemów WWW](#page-101-0) [Przykłady z polskiego Internetu](#page-127-0) [SSH](#page-149-0)**

<span id="page-126-0"></span> $299$ 

唾

# Na czym polega problem

- $\bullet$  crypt() patrzy tylko na pierwszych 8 znaków, więc wszystkie identyfikatory powyżej 8 znaków będą miały taki sam autentykator *A*.
- Nawet jakby  $\text{crypt}()$  było lepsze, to "tajny klucz" serwera ("March20") poddaje sie atakowi słownikowemu.

Na dodatek:

- $\bullet$  nie ma mechanizmu "rewokacji" ciasteczka (nawet jak się zmieni hasło, to przestepca ma cały czas dostep do konta).
- Ciasteczko trwa "wiecznie" (niby ma ustawioną datę ważności, ale zadanie jej weryifikcji spoczywa na kliencie).
- Serwer akceptuje też ciasteczka pochodzace od nieistniejących użytkowników. イロメ イ部メ イヨメ イヨメー

**Wstep [Podejscie teoretyczne](#page-59-0) ´ [Podejscie praktyczne - WWW](#page-79-0) ´ [Analiza praktycznych systemów WWW](#page-101-0) [Przykłady z polskiego Internetu](#page-128-0) [SSH](#page-149-0)**

イロメ イ部メ イ君メ イ君メー

<span id="page-127-0"></span> $299$ 

画

### Przykłady z polskiego Internetu

Podamy teraz kilka przykładów z polskiego Internetu.

**Wstep [Podejscie teoretyczne](#page-59-0) ´ [Podejscie praktyczne - WWW](#page-79-0) ´ [Analiza praktycznych systemów WWW](#page-101-0) [Przykłady z polskiego Internetu](#page-127-0) [SSH](#page-149-0)**

(ロトス個) (運) (運)

唾

<span id="page-128-0"></span> $298$ 

# Przykłady z polskiego Internetu

Podamy teraz kilka przykładów z polskiego Internetu.

Nie będzie to analiza bezpieczeństwa, tylko krótki rzut oka na to jakie rozwiązania zastosowano.

**[Hasła](#page-1-0) Autentykacja za pomoca hasła [Literatura](#page-166-0) Wstep [Podejscie teoretyczne](#page-59-0) ´ [Podejscie praktyczne - WWW](#page-79-0) ´ [Analiza praktycznych systemów WWW](#page-101-0) [Przykłady z polskiego Internetu](#page-127-0) [SSH](#page-149-0)**

#### www.lukas.com.pl

• Do autentykacji klient używa:

イロメ イ部メ イヨメ イヨメー

画

 $2QQ$ 

**[Hasła](#page-1-0) Autentykacja za pomoca hasła [Literatura](#page-166-0) Wstep [Podejscie teoretyczne](#page-59-0) ´ [Podejscie praktyczne - WWW](#page-79-0) ´ [Analiza praktycznych systemów WWW](#page-101-0) [Przykłady z polskiego Internetu](#page-127-0) [SSH](#page-149-0)**

### www.lukas.com.pl

- Do autentykacji klient używa:
	- identyfikatora
	- hasła (które pamięta)

イロメ イ部メ イ君メ イ君メー

画

 $299$ 

**Wstep [Podejscie teoretyczne](#page-59-0) ´ [Podejscie praktyczne - WWW](#page-79-0) ´ [Analiza praktycznych systemów WWW](#page-101-0) [Przykłady z polskiego Internetu](#page-127-0) [SSH](#page-149-0)**

イロメ イ部メ イ君メ イ君メー

 $299$ 

画

#### www.lukas.com.pl

- Do autentykacji klient używa:
	- identyfikatora
	- hasła (które pamieta)
	- **wartości z tokena RSA SecurID.**

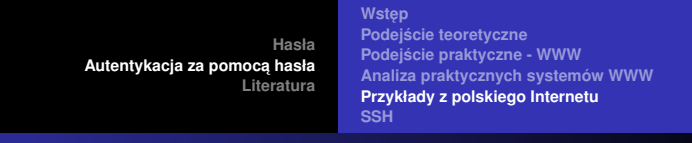

#### www.lukas.com.pl

- Do autentykacji klient używa:
	- identyfikatora
	- hasła (które pamieta)
	- **wartości z tokena RSA SecurID.**

Przy dokonywaniu przelewy klient musi ponownie wprowadzić hasło i (nową wartość) z tokena.

• Autentykator jest przesyłany za pomocą ciasteczka:

イロメ イ部メ イ君メ イ君メー

唾

 $298$ 

**[Hasła](#page-1-0)** Autentykacia za pomoca hasła **[Literatura](#page-166-0) Wstep [Podejscie teoretyczne](#page-59-0) ´ [Podejscie praktyczne - WWW](#page-79-0) ´ [Analiza praktycznych systemów WWW](#page-101-0) [Przykłady z polskiego Internetu](#page-127-0) [SSH](#page-149-0)**

#### www.lukas.com.pl

- Do autentykacji klient używa:
	- identyfikatora
	- hasła (które pamieta)
	- **wartości z tokena RSA SecurID.**

Przy dokonywaniu przelewy klient musi ponownie wprowadzić hasło i (nową wartość) z tokena.

• Autentykator jest przesyłany za pomocą ciasteczka:

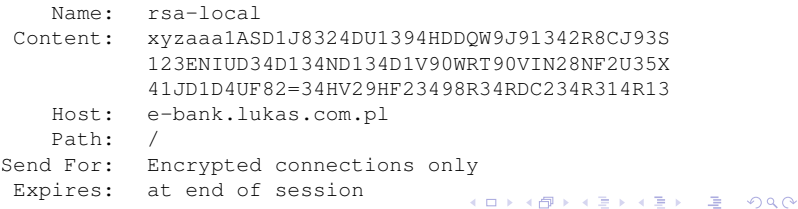

**Wstep [Podejscie teoretyczne](#page-59-0) ´ [Podejscie praktyczne - WWW](#page-79-0) ´ [Analiza praktycznych systemów WWW](#page-101-0) [Przykłady z polskiego Internetu](#page-127-0) [SSH](#page-149-0)**

イロメ イ部メ イ君メ イ君メー

画

 $298$ 

#### www.inteligo.pl

- Do autentykacji klient uzywa: ˙
	- identyfikatora

**Wstep [Podejscie teoretyczne](#page-59-0) ´ [Podejscie praktyczne - WWW](#page-79-0) ´ [Analiza praktycznych systemów WWW](#page-101-0) [Przykłady z polskiego Internetu](#page-127-0) [SSH](#page-149-0)**

イロメ イ部メ イ君メ イ君メー

画

 $299$ 

### www.inteligo.pl

- Do autentykacji klient używa:
	- identyfikatora
	- hasła które pamięta

**Wstep [Podejscie teoretyczne](#page-59-0) ´ [Podejscie praktyczne - WWW](#page-79-0) ´ [Analiza praktycznych systemów WWW](#page-101-0) [Przykłady z polskiego Internetu](#page-127-0) [SSH](#page-149-0)**

イロメ イ部メ イヨメ イヨメー

画

 $298$ 

### www.inteligo.pl

- Do autentykacji klient używa:
	- identyfikatora
	- hasła które pamięta
	- kodu z listy haseł jednorazowych (tylko do przelewów).

**Wstep [Podejscie teoretyczne](#page-59-0) ´ [Podejscie praktyczne - WWW](#page-79-0) ´ [Analiza praktycznych systemów WWW](#page-101-0) [Przykłady z polskiego Internetu](#page-127-0) [SSH](#page-149-0)**

イロメ イ部メ イヨメ イヨメー

画

 $298$ 

### www.inteligo.pl

- Do autentykacji klient używa:
	- identyfikatora
	- hasła które pamięta
	- kodu z listy haseł jednorazowych (tylko do przelewów).
- $\bullet$  Autentykator jest przesyłany za pomocą "hidden form":

<input name="sd" type="hidden" value=" eqfc3214cj:92193E/W4Jsdfasu23hbbyubD:45v mocsd9090JJIAJ02223121eosAfrfer2345nfrej fe87234crnHF3W498RH2nfi2p34f234FB082347B F324F1203123:1923dqeawdxASDASD3EXC2/WSwe">

**Wstep [Podejscie teoretyczne](#page-59-0) ´ [Podejscie praktyczne - WWW](#page-79-0) ´ [Analiza praktycznych systemów WWW](#page-101-0) [Przykłady z polskiego Internetu](#page-127-0) [SSH](#page-149-0)**

イロメ イ部メ イヨメ イヨメー

画

 $299$ 

### www.gazeta.pl [1]

Do autentykacji klient używa:

**·** identyfikatora

**Wstep [Podejscie teoretyczne](#page-59-0) ´ [Podejscie praktyczne - WWW](#page-79-0) ´ [Analiza praktycznych systemów WWW](#page-101-0) [Przykłady z polskiego Internetu](#page-127-0) [SSH](#page-149-0)**

(ロトス個) (運) (運)

画

 $299$ 

## www.gazeta.pl [1]

Do autentykacji klient używa:

- **•** identyfikatora
- **o** hasła które pamieta

**Wstep [Podejscie teoretyczne](#page-59-0) ´ [Podejscie praktyczne - WWW](#page-79-0) ´ [Analiza praktycznych systemów WWW](#page-101-0) [Przykłady z polskiego Internetu](#page-127-0) [SSH](#page-149-0)**

イロメ イ部メ イヨメ イヨメー

画

 $298$ 

# www.gazeta.pl [1]

Do autentykacji klient używa:

- **•** identyfikatora
- **o** hasła które pamieta

Przy logowaniu się klient może zaznaczyć pole "Używaj bezpiecznej poczty".

**Wstep [Podejscie teoretyczne](#page-59-0) ´ [Podejscie praktyczne - WWW](#page-79-0) ´ [Analiza praktycznych systemów WWW](#page-101-0) [Przykłady z polskiego Internetu](#page-127-0) [SSH](#page-149-0)**

イロメ イ部メ イヨメ イヨメー

画

 $2Q$ 

# www.gazeta.pl [1]

Do autentykacji klient używa:

- **•** identyfikatora
- **o** hasła które pamieta

Przy logowaniu się klient może zaznaczyć pole "Używaj bezpiecznej poczty".

Jeśli ja zaznaczy, to skrypt Java dba o to, żeby hasło i login były przekazane za pomocą SSLa (do ssl.gazeta.pl).

**Wstep [Podejscie teoretyczne](#page-59-0) ´ [Podejscie praktyczne - WWW](#page-79-0) ´ [Analiza praktycznych systemów WWW](#page-101-0) [Przykłady z polskiego Internetu](#page-127-0) [SSH](#page-149-0)**

イロメ イ部メ イヨメ イヨメー

画

 $298$ 

# www.gazeta.pl [1]

Do autentykacji klient używa:

- **•** identyfikatora
- **o** hasła które pamieta

Przy logowaniu się klient może zaznaczyć pole "Używaj bezpiecznej poczty".

Jeśli ja zaznaczy, to skrypt Java dba o to, żeby hasło i login były przekazane za pomocą SSLa (do ssl.gazeta.pl).

Czy to rozwiązanie jest w pełni bezpieczne?

**Wstep [Podejscie teoretyczne](#page-59-0) ´ [Podejscie praktyczne - WWW](#page-79-0) ´ [Analiza praktycznych systemów WWW](#page-101-0) [Przykłady z polskiego Internetu](#page-127-0) [SSH](#page-149-0)**

イロメ イ団メ イヨメ イヨメー

(唐)  $298$ 

### www.gazeta.pl [2]

Autentykator jest chyba przekazywany w URLu:

https://ssl.qazeta.pl/poczta/0,46200.html?t=1115799

(dodatkowo też w hidden form).
**Wstep [Podejscie teoretyczne](#page-59-0) ´ [Podejscie praktyczne - WWW](#page-79-0) ´ [Analiza praktycznych systemów WWW](#page-101-0) [Przykłady z polskiego Internetu](#page-127-0) [SSH](#page-149-0)**

イロメ イ団メ イヨメ イヨメー

毒品  $298$ 

#### www.gazeta.pl [2]

Autentykator jest chyba przekazywany w URLu:

https://ssl.gazeta.pl/poczta/0,46200.html?t=1115799

(dodatkowo też w hidden form).

Oprócz tego serwer www.gazeta.pl wysyła zawsze (niezabepieczone) ciasteczko JSESSIONID GW identyfikujące sesję, np: CBLkZgvYdwBcQ3jwT6kqv10CGf7v1J2Z

JspvsXpRcftPkXkgpmZc!-1009905861

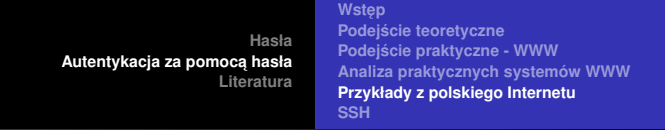

#### Autentykator zmienia się na w czasie:

https://ssl.gazeta.pl/poczta/0,46200.html?t=1115799

 $\left\{ \bigoplus_k x_k \in \mathbb{R}^n \right\}$  ,  $\left\{ \bigoplus_k x_k \in \mathbb{R}^n \right\}$ 

画

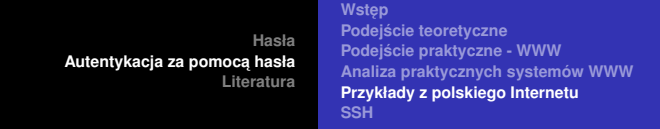

Autentykator zmienia się na w czasie:

https://ssl.gazeta.pl/poczta/0,46200.html?t=1115799 Po chwili:

 $https://ssl.qazeta.pl/poczta/0,46200.html?t=1115800$ 

イ何 ト イヨ ト イヨ トー

画

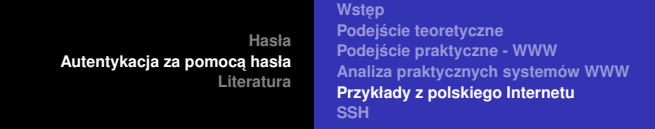

#### Autentykator zmienia się na w czasie:

https://ssl.gazeta.pl/poczta/0,46200.html?t=1115799 Po chwili:

 $https://ssl.qazeta.pl/poczta/0,46200.html?t=1115800$ 

#### Autentykatory z dwóch różnych kont użyte w odstępie sekundy:

#### 1115802650954 1115802651884

4 何 ト 4 ヨ ト 4 ヨ ト

画

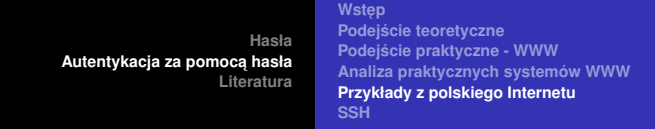

#### Autentykator zmienia się na w czasie:

https://ssl.gazeta.pl/poczta/0,46200.html?t=1115799 Po chwili:

 $https://ssl.qazeta.pl/poczta/0,46200.html?t=1115800$ 

#### Autentykatory z dwóch różnych kont użyte w odstępie sekundy:

1115802650954 1115802651884

Można próbować kombinować :)

<span id="page-148-0"></span> $\left\{ \bigoplus_k k \right\}$  and  $\left\{ \bigoplus_k k \right\}$  and  $\left\{ \bigoplus_k k \right\}$ 

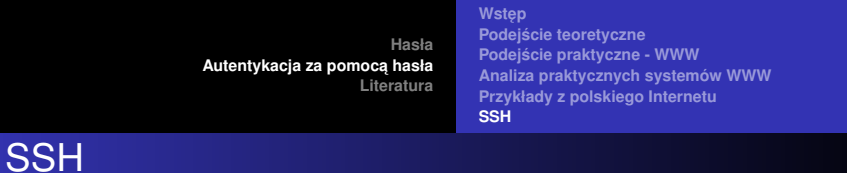

画

重

④ → ④ 全 → ④

4 0 8

<span id="page-149-0"></span> $299$ 

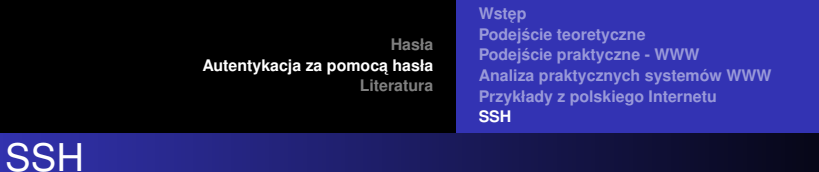

SSH ma dwie wersje: SSH1 i SSH2.

 $2980$ 

画

 $4 \oplus 14 \oplus 14$ 

重

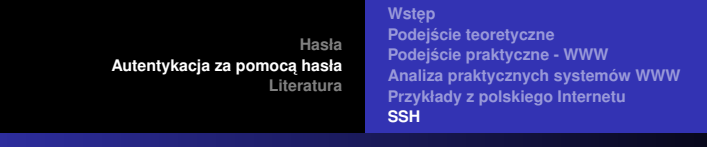

SSH ma dwie wersje: SSH1 i SSH2.

Schemat działania jest podoby do protokołów opartych na SSL:

**<sup>1</sup>** Ustanawiany jest kanał Γ

**SSH** 

Klient — Serwer,

**K ロ ト K 何 ト K ヨ ト K** 

画

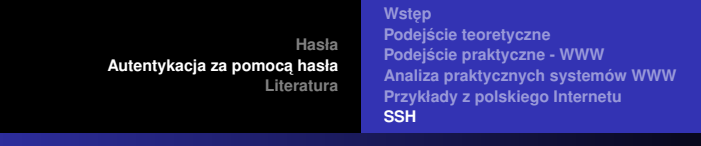

SSH ma dwie wersje: SSH1 i SSH2.

Schemat działania jest podoby do protokołów opartych na SSL:

**<sup>1</sup>** Ustanawiany jest kanał Γ

**SSH** 

Klient — Serwer,

( ロ ) ( 何 ) ( ヨ ) (

画

<span id="page-152-0"></span> $2Q$ 

w którym autentykowany jest tylko serwer.

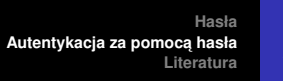

**Wstep [Podejscie teoretyczne](#page-59-0) ´ [Podejscie praktyczne - WWW](#page-79-0) ´ [Analiza praktycznych systemów WWW](#page-101-0) [Przykłady z polskiego Internetu](#page-127-0) [SSH](#page-149-0)**

(ロトス個) (運) (運)

 $2980$ 

画

### Jak autentykowany jest serwer?

Serwer autentykowany jest za pomocą metod kryptografii klucza publicznego.

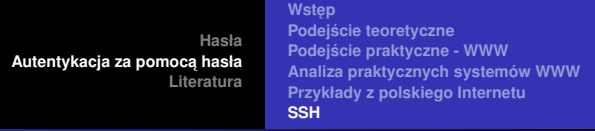

#### Jak autentykowany jest serwer?

Serwer autentykowany jest za pomocą metod kryptografii klucza publicznego.

Jeśli nie ma PKI, to oczywiście mam stary problem:

∢ 御 ≯ ∢ 唐 ≯ ∢ 唐

唾

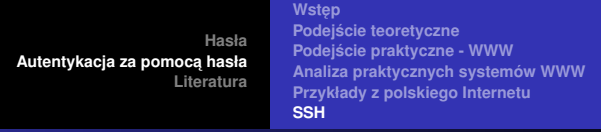

### Jak autentykowany jest serwer?

Serwer autentykowany jest za pomocą metod kryptografii klucza publicznego.

Jeśli nie ma PKI, to oczywiście mam stary problem:

jak poznać klucz publiczny serwera.

**K 御 ≯ K 唐 ⊁ K** 

**Wstep [Podejscie teoretyczne](#page-59-0) ´ [Podejscie praktyczne - WWW](#page-79-0) ´ [Analiza praktycznych systemów WWW](#page-101-0) [Przykłady z polskiego Internetu](#page-127-0) [SSH](#page-149-0)**

イロメ イ部メ イ君メ イ君メー

画

 $299$ 

### Rozwiązanie w SSH

# Utrzymujemy baze znanych nam kluczy serwerów (np.

˜/.ssh/.knownhosts).

**Wstep [Podejscie teoretyczne](#page-59-0) ´ [Podejscie praktyczne - WWW](#page-79-0) ´ [Analiza praktycznych systemów WWW](#page-101-0) [Przykłady z polskiego Internetu](#page-127-0) [SSH](#page-149-0)**

イロメ イ団メ イヨメ イヨメー

<span id="page-157-0"></span>毒品  $299$ 

# Rozwiązanie w SSH

Utrzymujemy baze znanych nam kluczy serwerów (np. ˜/.ssh/.knownhosts).

#### Jak się łączymy za pierwszym razem, to serwer wyświetla pytanie, czy dodać klucz do bazy:

The authenticity of host 'duch (10.1.3.2)' can't be established. RSA key fingerprint is 17:49:d0:cd:55:01:e9:0b:4f:26:1d:75:c8:1e:40:64. Are you sure you want to continue connecting (yes/no)?

**Wstep [Podejscie teoretyczne](#page-59-0) ´ [Podejscie praktyczne - WWW](#page-79-0) ´ [Analiza praktycznych systemów WWW](#page-101-0) [Przykłady z polskiego Internetu](#page-127-0) [SSH](#page-149-0)**

イロメ イ団メ イヨメ イヨメー

<span id="page-158-0"></span>毒品  $298$ 

# Co jeśli klucz się zmienił?

#### System odmawia połączenia:

@@@@@@@@@@@@@@@@@@@@@@@@@@@@@@@@@@@@@@@@@@@@@@@@@@@@@@@@@@@ @ WARNING: REMOTE HOST IDENTIFICATION HAS CHANGED! @ @@@@@@@@@@@@@@@@@@@@@@@@@@@@@@@@@@@@@@@@@@@@@@@@@@@@@@@@@@@ IT IS POSSIBLE THAT SOMEONE IS DOING SOMETHING NASTY! Someone could be eavesdropping on you right now (man-in-the-middle att It is also possible that the RSA host key has just been changed. The fingerprint for the RSA key sent by the remote host is 17:49:d0:cd:55:01:e9:0b:4f:26:1d:75:c8:1e:40:64. Please contact your system administrator. Add correct host key in /home/staff/std/.ssh/known hosts to get rid of Offending key in /home/staff/std/.ssh/known\_hosts:21 RSA host key for duch has changed and you have requested strict checki Host key verification failed.

<span id="page-159-0"></span>**Wstep [Podejscie teoretyczne](#page-59-0) ´ [Podejscie praktyczne - WWW](#page-79-0) ´ [Analiza praktycznych systemów WWW](#page-101-0) [Przykłady z polskiego Internetu](#page-127-0) [SSH](#page-149-0)**

# Co jeśli klucz się zmienił?

#### System odmawia połączenia:

@@@@@@@@@@@@@@@@@@@@@@@@@@@@@@@@@@@@@@@@@@@@@@@@@@@@@@@@@@@ @ WARNING: REMOTE HOST IDENTIFICATION HAS CHANGED! @ @@@@@@@@@@@@@@@@@@@@@@@@@@@@@@@@@@@@@@@@@@@@@@@@@@@@@@@@@@@ IT IS POSSIBLE THAT SOMEONE IS DOING SOMETHING NASTY! Someone could be eavesdropping on you right now (man-in-the-middle att It is also possible that the RSA host key has just been changed. The fingerprint for the RSA key sent by the remote host is 17:49:d0:cd:55:01:e9:0b:4f:26:1d:75:c8:1e:40:64. Please contact your system administrator. Add correct host key in /home/staff/std/.ssh/known hosts to get rid of Offending key in /home/staff/std/.ssh/known\_hosts:21 RSA host key for duch has changed and you have requested strict checki Host key verification failed.

#### Aby to usunąć trzeba przynajmniej w minimalnym stopniu wykazać się znajomością zasad działania [pro](#page-158-0)[g](#page-160-0)[ra](#page-157-0)[m](#page-159-0)[u](#page-160-0)[.](#page-148-0)  $\Rightarrow$  $QQ$

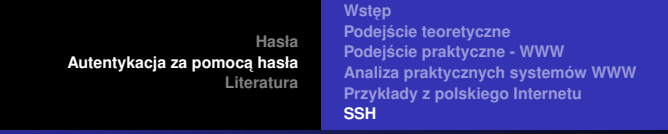

• Za pomocą klucza publicznego

<span id="page-160-0"></span>画  $-990$ 

⊀ 御 ⊁ ∢ 唐 ⊁ ∢ 唐 ⊁…

 $\leftarrow$ 

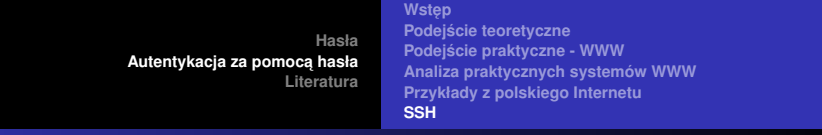

SSH2 SSH1<br>Za pomocą klucza publicznego SSA, RSA tylko RSA DSA, RSA

す 御 メ イ 君 メ オ 君 メー

4 0 8

 $E = \Omega Q$ 

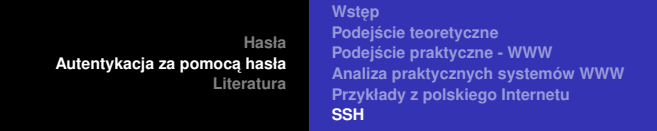

- SSH2 SSH1<br>Za pomocą klucza publicznego SSA, RSA tylko RSA DSA, RSA
- Za pomoca Kerberosa (tylko SSH1)

 $2980$ 

画

す 御 メ す 重 メ す 重 メー

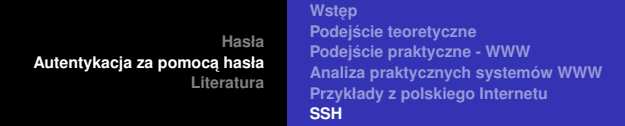

- SSH2 SSH1<br>Ca pomoca klucza publicznego SSA SSA SSH1 DSA, RSA tylko RSA
- Za pomoca Kerberosa (tylko SSH1)
- $\bullet$  Host-based (różne metody, w zależnośći od wersii 1 albo 2).

 $\left\{ \bigoplus_k \; |k| \leq k \right\}$  ,  $\left\{ \bigoplus_k \; |k| \leq k \right\}$ 

唾

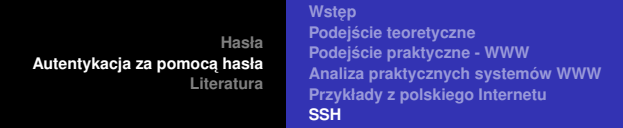

- SSH2 SSH1<br>Za pomocą klucza publicznego SSA, RSA tvlko RSA DSA, RSA
- Za pomoca Kerberosa (tylko SSH1)
- Host-based (różne metody, w zależnośći od wersii 1 albo 2). Ta metoda umozliwia logowanie z jednej maszyny na ˙ drugą bez konieczności autentykacji.

 $\left\{ \bigoplus_k \; |k| \leq k \right\}$  ,  $\left\{ \bigoplus_k \; |k| \leq k \right\}$ 

 $290$ 

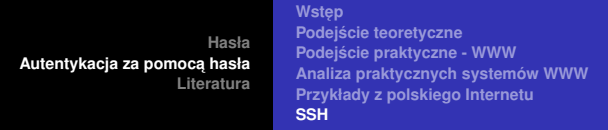

- SSH2 SSH1<br>Za pomocą klucza publicznego SSA, RSA tvlko RSA DSA, RSA
- Za pomoca Kerberosa (tylko SSH1)
- Host-based (różne metody, w zależnośći od wersii 1 albo 2). Ta metoda umozliwia logowanie z jednej maszyny na ˙ drugą bez konieczności autentykacji.

Wtedy za to maszyny powinny móc się wzajemnie autentykować.

(W SSH1 tego wymagania nie było, co uwazane było za ˙ rozwiązanie niebiezpieczne).

- **•** Hasła
- $\bullet$  Istnieją rozwiązania umożliwiające użycie haseł jednorazowych, albo tokenów. ロトメ団トメモトメモト

注

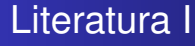

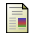

#### M. Abadi, T. Mark, A. Lomas, and R. Needham.

Strengthening passwords.

SRC Technical Note 1997-033 (September/December 1997).

Neil M. Haller.

The s/key one-time password system.

In *Proceedings of the Internet Society Symposium on Network and Distributed System Security*, Feb 1994.

Alfred J. Menezes, Paul C. van Oorschot, and Scott A. Vanstone. ā. *Handbook of Applied Cryptography*. CRC Press, 2001.

イロメ イ部メ イヨメ イヨメー

<span id="page-166-0"></span>唾